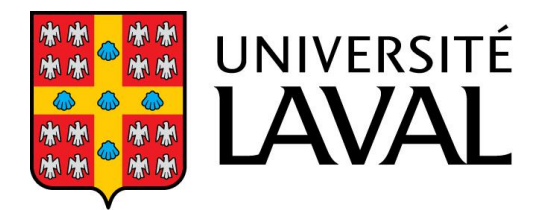

Faculté de théologie et de sciences religieuses

> **Guide de présentation des travaux écrits**

**Adopté par le Conseil de la Faculté le 22 mai 2009**

**Mis à jour le 2 septembre 2022**

## **Table des matières**

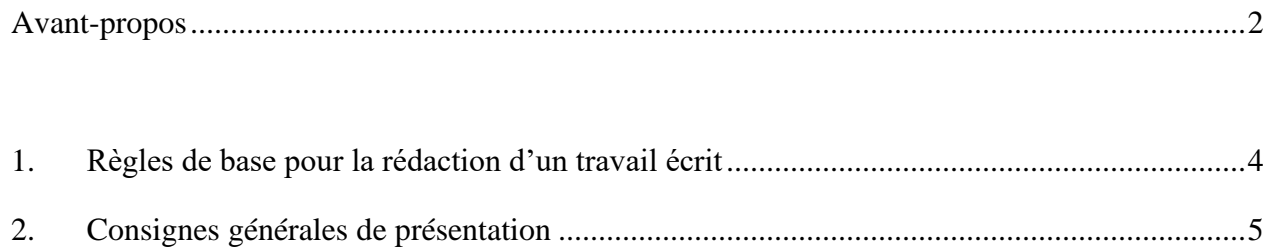

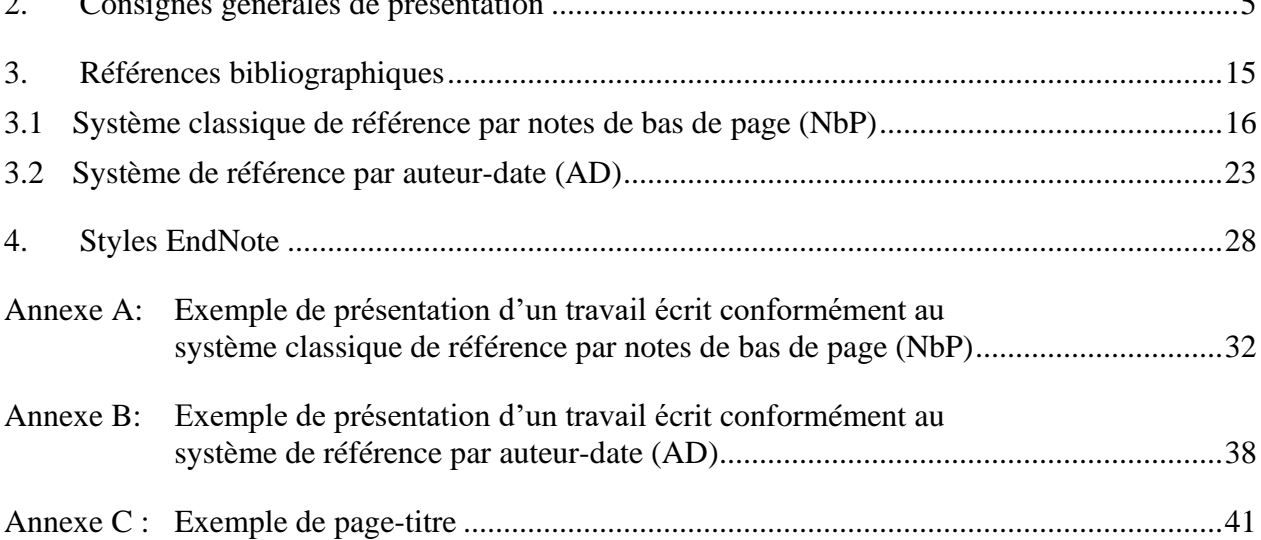

### **Avant-propos**

<span id="page-2-0"></span>Ce guide fournit les indications relatives à la présentation matérielle des travaux écrits prévus dans le cadre des différents programmes d'études de 1<sup>er</sup>, 2<sup>e</sup> et 3<sup>e</sup> cycle à la Faculté de théologie et de sciences religieuses de l'Université Laval. Il n'existe pas de normes universelles en cette matière ; des consignes plus ou moins semblables à celles-ci peuvent donc être en vigueur dans les autres facultés, institutions d'enseignement et maisons d'édition.

Un enseignant peut avoir des exigences particulières supplémentaires pour la présentation des travaux écrits dans son cours. La Faculté des études supérieures de l'Université Laval a des [exigences plus nombreuses et plus spécialisées pour le dépôt et donc pour la présentation d'un](https://www.fesp.ulaval.ca/etudiants-actuels/rediger-votre-memoire-ou-these)  [mémoire ou d'une thèse](https://www.fesp.ulaval.ca/etudiants-actuels/rediger-votre-memoire-ou-these) ; il faut alors consulter les indications données par cette autre instance car ces normes prévalent sur les présentes, mais en général, il n'y a pas de contradictions.

Dans ce document, les consignes sont présentées par rubriques. Celles-ci sont classées par ordre alphabétique et réparties en trois sections : les principales règles de rédaction d'un travail écrit, les consignes générales de présentation matérielle d'un travail écrit, les consignes relatives à la manière de fournir des références bibliographiques. Le renvoi d'une rubrique à une autre est indiqué par l'astérisque accolé à un terme.

L'uniformité dans la manière de présenter un document demeure la règle d'or. La qualité d'un travail écrit commence par l'application constante des règles de présentation matérielle.

Pour des informations plus détaillées sur des éléments typographiques précis ou sur différents aspects de la langue française (orthographe, grammaire, conjugaison, anglicisme, etc.), il convient de consulter un ouvrage reconnu tels que :

- De Villers, Marie-Éva, *Multidictionnaire de la langue française*, Montréal, Québec Amérique, 2003 (réédition continue).
- Grévisse, Maurice, *Le bon usage*, Paris, Duculot, 2001 (réédition continue).
- Guilloton, Noëlle et Hélène Cajolet-Laganière, *Le français au bureau*, Sainte-Foy (Québec), Les Publications du Québec, 2002.
- Ramat, Aurel, *Le Ramat de la typographie*, Montréal, A. Ramat, 2002 (réédition continue).
- *Chicago Manual of Style*, Chicago, Presses de l'Université de Chicago, 2003 ; disponible sur Web via Ariane et à la bibliothèque mobile du programme du DThP.
- *The SBL Handbook of Style : for Ancient Near Eastern, Biblical, and Early Christian Studies*, Peabody (Mass.), Hendrickson, 1999.
- [Office québécois de la langue française](http://oqlf.gouv.qc.ca/)

Pour faciliter la mise en application de ces règles de présentation des travaux écrits à l'aide du logiciel Microsoft Word, deux autres documents ont été préparés. Ces documents s'intitulent : « Mise en forme automatique des travaux écrits – FTSR » ; l'un convient à la version Word 2007 et suivant (\*.docx) pour PC et l'autre pour Mac. Ces documents peuvent être téléchargés à partir du [site Internet de la Faculté.](https://www.ftsr.ulaval.ca/etudiants-actuels/services-aux-etudiants/guides-et-formulaires/presentation-des-travaux/) Il n'est absolument pas nécessaire de recourir à ces autres documents pour réaliser la mise en page d'un travail écrit selon les normes de la Faculté, mais leur maîtrise pourrait grandement faciliter cet exercice.

Toutes les étudiantes et tous les étudiants doivent prendre au sérieux le problème du plagiat. Selon le *[Règlement disciplinaire à l'intention des étudiants de l'Université Laval](https://www.ulaval.ca/fileadmin/Secretaire_general/Reglements/Reglement-disciplinaire.pdf)* (art. 28, alinéas a et b), « il est notamment interdit de a) copier, de contrefaire ou de falsifier un document sujet à une évaluation ou qui en a déjà fait l'objet [… et] b) d'emprunter, dans un document ou un travail sujet à évaluation, en tout ou en partie, l'œuvre d'autrui ou des passages tirés de celle-ci, sans les identifier comme citations et en indiquer la source. » Les étudiantes et les étudiants de la Faculté de théologie et de sciences religieuses n'hésiteront pas à consulter ce document en entier.

Il est recommandé de prendre connaissance de l'ensemble du document puis de sauvegarder une copie réduite de celui-ci sur votre ordinateur, copie qui exclura ou bien la section 3.1 (références par note de bas de page) ou bien la section 3.2 (référence par auteur-date) afin de vous éviter de les confondre ou de recourir malencontreusement à la méthode de références bibliographiques que vous n'aurez pas choisie.

Les informations dans ce document prévalent sur celles dans les vidéos et les PPT complémentaires, qui sont disponibles sur le site de la Faculté.

**\_\_\_\_\_\_\_\_\_\_\_\_\_**

N.B. : Dans le domaine spécialisé de la typographie, le terme « espace » est féminin mais il est utilisé au masculin dans ce document, suivant l'usage courant et habituel du terme dans la plupart des autres domaines.

#### <span id="page-4-0"></span>**1. Règles de base pour la rédaction d'un travail écrit**

Introduction Tout travail écrit comporte une introduction, qui doit être aussi concise que précise (à titre indicatif : pour un travail autre qu'un mémoire ou une thèse, environ une ligne pour chaque page du travail écrit).

Une introduction comporte généralement trois étapes :

- Le sujet du travail est amené en une phrase ou deux. Un cadre très large permet de situer un peu de quoi il sera question. Cette étape peut être facultative pour un travail très court, de moins de 5 pages.
- Le propos exact du travail est posé en une phrase ou deux. Le sujet qui sera traité dans le travail écrit est ciblé, sous forme d'objectif ou de question. Le propos est défini de façon liminaire.
- Le sujet à traiter est divisé en points. Des indications sont données, en quelques phrases, quant à la façon dont le propos sera développé dans le travail : étapes suivies pour traiter son sujet, angle de traitement choisi, paramètres particuliers ou limites spéciales de ce traitement.

Il ne convient pas de placer le titre « Introduction » ni de fournir un soustitre quelconque en tête d'un travail écrit plutôt court. Le titre « Introduction » renvoie à un titre de chapitre dans un long document en comptant plusieurs (comme c'est le cas dans un mémoire ou une thèse).

- Développement Tout travail écrit comporte un développement, c'est-à-dire la présentation des arguments, le déploiement d'une analyse, l'exposition d'une réflexion sur un sujet donné. Le corps d'un travail comporte des sections identifiées chacune par un [titre\\*](#page-14-0) ou un [sous-titre\\*](#page-14-0). Ces sections doivent évidemment correspondre à celles qui ont été annoncées dans l'introduction.
- Conclusion Tout travail écrit comporte une conclusion, qui doit constituer un apport final dans la réflexion. Dans une conclusion, un résumé du propos peut être réalisé en rappelant la thèse qu'il s'agissait de démontrer et, si on veut, en reformulant brièvement la démarche qui a été suivie pour la démonstration. Des remarques complémentaires sont ensuite apportées, soit pour signaler une opinion plus personnelle, soit pour indiquer des questions qui restent à traiter ; il s'agit surtout d'ouvrir des pistes de réflexion supplémentaires.

## <span id="page-5-0"></span>**2. Consignes générales de présentation**

<span id="page-5-3"></span><span id="page-5-2"></span><span id="page-5-1"></span>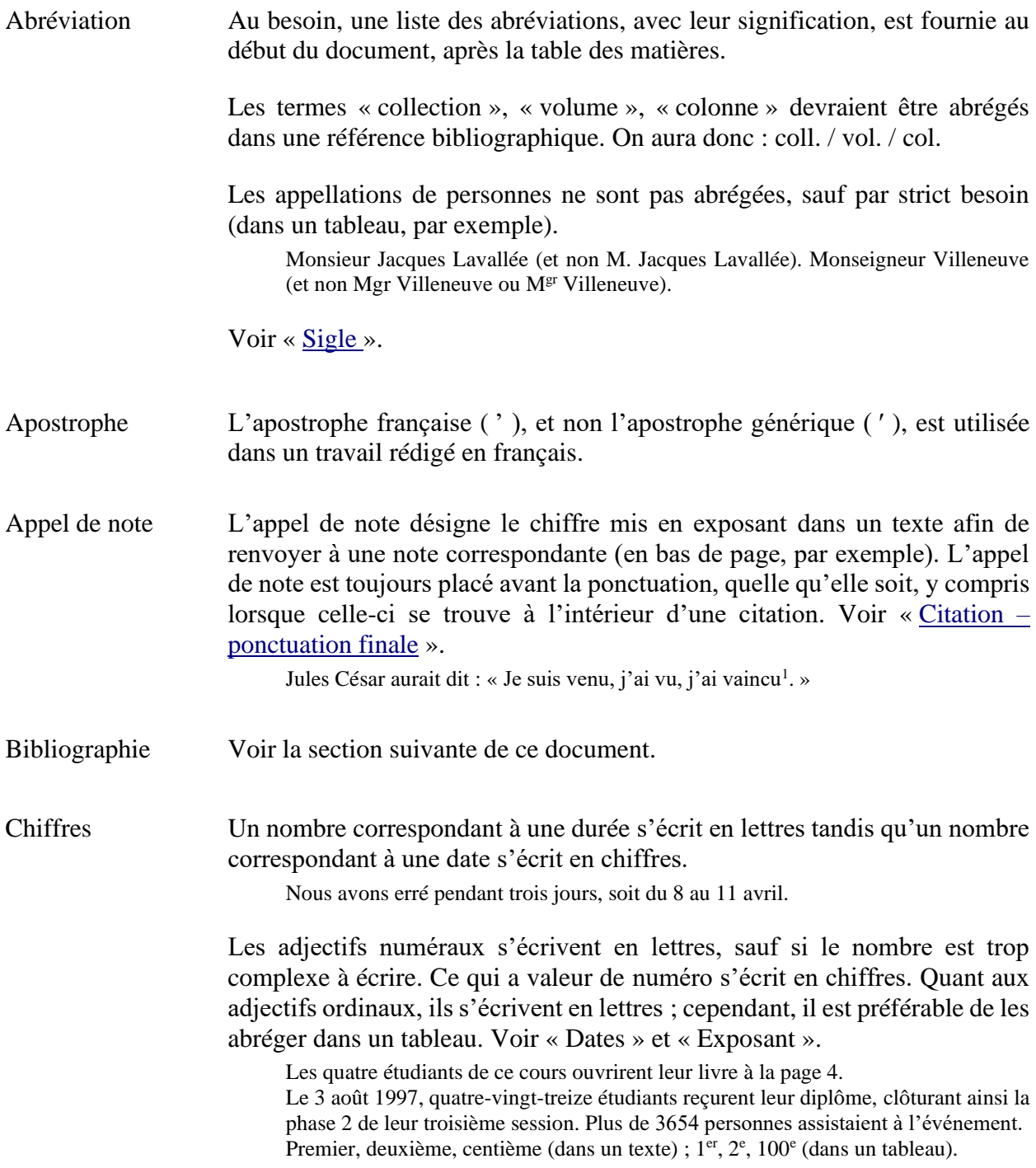

<span id="page-6-2"></span><span id="page-6-1"></span><span id="page-6-0"></span>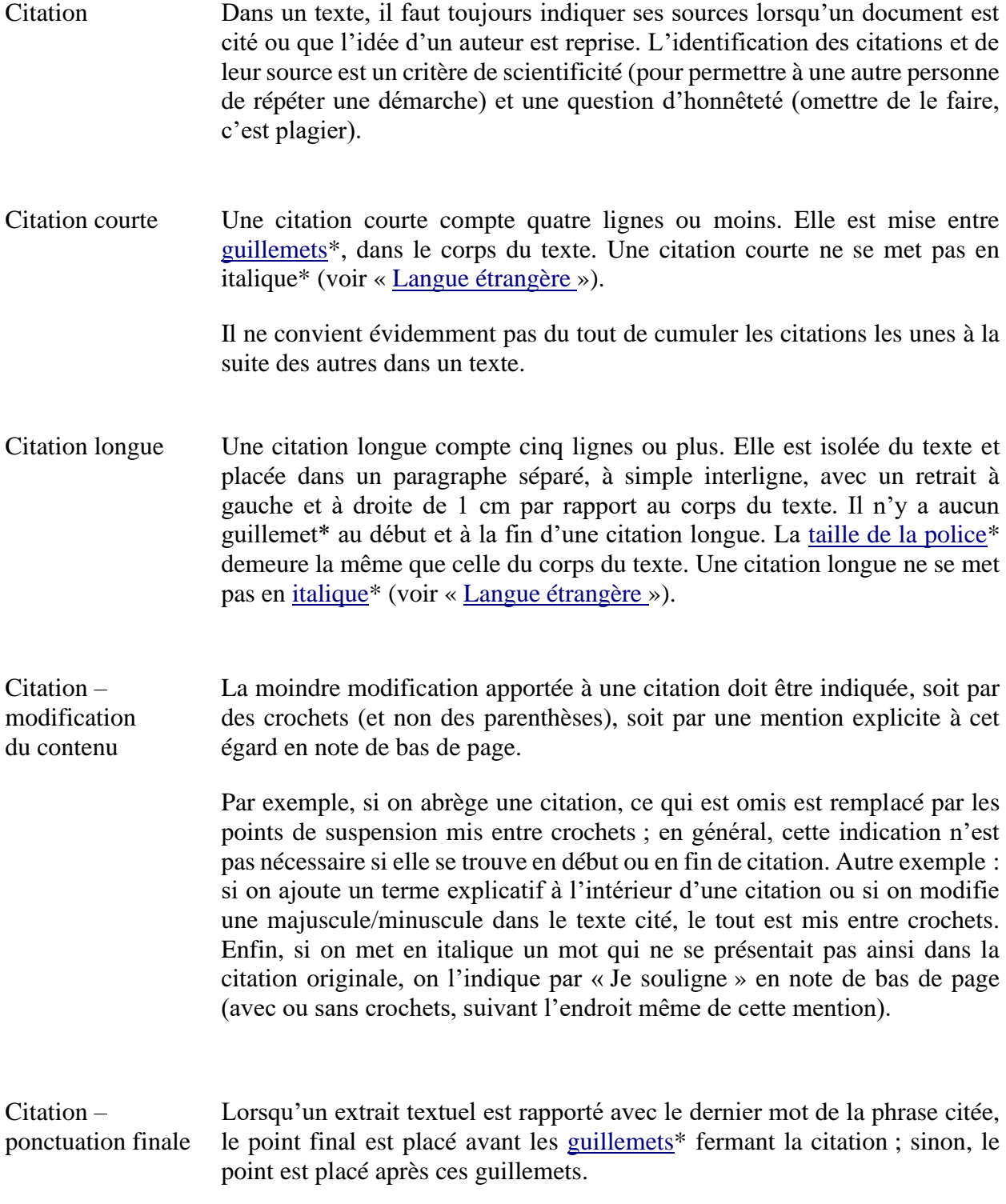

<span id="page-7-3"></span><span id="page-7-1"></span>Espacement – espace insécable Toute ponctuation est suivie d'un (seul) espace, y compris le point d'abréviation. Tout espace double entre les mots devrait être éliminé. Un seul espace insécable est inséré avant le point-virgule, le point d'exclamation, le point d'interrogation et les deux-points. Les guillemets français (« ») sont pareillement liés à la citation ou au contenu qu'ils encadrent. (N.B. : Word insère automatiquement un espace insécable dans tous ces cas avec le réglage « Langue – Français/Luxembourg.) Il n'y a aucun espacement à insérer avec les guillemets anglais (" "). Un espace insécable est manuellement inséré [Ctrl+Maj+espacement] à la fin d'une ligne de texte lorsque deux éléments textuels ne peuvent être compris séparément. Ex. : jour et mois dans une date, double initiale dans un nom, indication « p. » et son numéro de page, abréviation d'un livre biblique et son numéro de chapitre, «  $XX^e$  » et « siècle », etc). En-tête de travaux très courts À moins d'indication contraire de l'enseignant, un simple en-tête peut convenir pour un travail écrit de trois pages ou moins (exercice, journal de bord, etc.). Cet en-tête présente, en deux colonnes, les éléments suivants : nom de l'étudiant, destinataire, identification du cours et titre du travail. Comparer « [Page-titre](#page-12-1) ». Exposant L'adjectif ordinal utilisé avec un chiffre romain s'écrit en mettant le « e » en exposant. Voir « [Chiffres](#page-5-1) ». Le XX<sup>e</sup> siècle. Le III<sup>e</sup> acte de cette pièce de théâtre... Le « o » de l'abréviation de « numéro » s'écrit en exposant et prend la marque du pluriel, le cas échéant.  $N^{o} 9: n^{os} 9-10.$ Gras Le caractère en gras est réservé pour les [titres\\*](#page-14-0) et les [sous-titres\\*](#page-14-0) dans un travail écrit. Il peut être utilisé dans une [page-titre\\*](#page-12-1). Guillemets L'usage impropre d'un terme est signifié par sa mise entre guillemets français (« »). Ces guillemets servent aussi à marquer un mot désigné comme tel. Il est bien « gentil » ce voleur. Le mot « feuillu » désigne un arbre ayant des feuilles. Dans une citation longue<sup>\*</sup>, une citation de  $2^e$  niveau (citation dans la citation) est marquée par les guillemets français (« »). Dans une [citation courte\\*](#page-6-2), les guillemets anglais ("") marquent une citation de 2<sup>e</sup> niveau. Voir

<span id="page-7-2"></span><span id="page-7-0"></span>« Espacement – [espace insécable](#page-7-1) » ; « [Appel de note](#page-5-2) »

Impression des travaux Un travail est imprimé côté recto seulement, jamais recto verso. Ne pas imprimer sur du papier<sup>\*</sup> brouillon (déjà utilisé).

- Interligne Le (corps du) texte est à interligne et demie. Les [citations longues\\*](#page-6-1), les notes, les notes de bas de page, les notices bibliographiques, les [titres\\*](#page-14-0) et les [sous](#page-14-0)[titres\\*](#page-14-0) sont à interligne simple.
- <span id="page-8-1"></span>Italique La mise en italique permet de marquer les mots d'une [langue étrangère\\*](#page-8-0) (autre que le français). Réduire le plus possible l'usage de l'italique en vue de mettre l'emphase sur un mot ou une expression dans un texte ; préférer plutôt une formulation plus explicite. Ne pas utiliser la mise en caractère [gras\\*](#page-7-2), ni le [soulignement\\*](#page-13-1), ni les [guillemets\\*](#page-7-0), ni les [majuscules](#page-8-2) à cette fin.

La mise en italique est évidemment requise pour signifier, dans un texte, le titre d'un ouvrage. Voir « [Référence bibliographique](#page-12-3) ».

- Justification Les [paragraphes\\*](#page-12-4) (corps du travail, [titres\\*](#page-14-0), notes) sont justifiés à gauche et à droite, sauf dans un tableau si cela convient mieux autrement.
- <span id="page-8-0"></span>Langue étrangère Lorsqu'un document en langue étrangère est cité, il faut en fournir la traduction. Un extrait en anglais dans un texte en français peut être accepté à l'occasion si le destinataire est jugé en mesure de comprendre cet extrait. Le texte original est présenté en note de bas de page, avec identification du traducteur. Une citation en langue étrangère est mise en [italique\\*](#page-8-1) – seul cas de citation en italique.
- <span id="page-8-2"></span>Majuscule – confession religieuse Une religion ainsi que les membres d'une religion sont désignés par une lettre minuscule. Une lettre majuscule n'est requise que pour une appellation officielle et dans le cas, plutôt inusité, où les termes « juif » et « islam » désignent un nom propre équivalent à une ethnie.

Assemblées de la Pentecôte du Canada.

Le catholicisme, le protestantisme, le judaïsme, l'islam. Les catholiques, les protestants, les juifs (= membre de la religion judaïque), les musulmans. Le Juif (= la condition même de celui qui appartient au peuple descendant d'Abraham, l'ethnie pour ainsi dire) se considère élu de Dieu. L'Islam (= le monde islamique, non la religion)… Pour faire ma recherche sur le pentecôtisme, je dois rencontrer des membres des

Voir « Majuscule – [organismes ecclésiaux ou non, instituts](https://ulavaldti-my.sharepoint.com/personal/etpou3_ulaval_ca/Documents/Documents/Enseignement/EER%201900%20%C3%89thique%20culture%20religieuse/Travaux%20A2020/A20_EER_1900_TI_20-12-10%2009h05/Equipe%2015/%C3%89quipe%2015_Travail_int%C3%A9gration.docx?web=1) 

<span id="page-9-0"></span>Majuscule – document ecclésiastique Une lettre majuscule est utilisée pour désigner le type de document ecclésiastique ; si plus d'un mot désigne le document, seul le premier a une majuscule. Dans le titre commençant par une préposition, un adverbe ou un article, une majuscule s'applique aux premier et deuxième mots de ce titre. Comme en français, la règle des majuscules s'applique à certains mots (Église, Seigneur, Dieu, Révélation, etc.).

> La Constitution *Lumen gentium.* La Constitution dogmatique *Dei Verbum.* Le Directoire *Imago Ecclesiae.* La Bulle *Exurge Domine.* L'Exhoration apostolique *Christifideles laici. L*e *Motu proprio Ad Tuendam fidem.* Le Décret conciliaire *Inter mirifica.* Le Décret *Christus Dominus.* L'Encyclique *Mediator Dei*. *De Fontibus Revelationis. De Episcopis. Ad Tuendam fidem. Ad Pascendu. Ut Unum sint.*

Majuscule – Église, État Le terme « Église » prend une majuscule quand il désigne la communauté des fidèles, mais il requiert une minuscule quand il désigne le bâtiment. Le terme « État » prend une majuscule quand il désigne un pays, un gouvernement, une administration ; sinon, il s'écrit avec une lettre minuscule.

> Le jeune Augustin a appartenu à l'Église de Mani. L'église a brûlé en 1984. L'état de santé du chef d'État est un sujet préoccupant, mais il n'y a pas de quoi mettre l'État en état de siège !

Majuscule – événement ecclésial Un événement ecclésial (concile, synode, assemblée, etc.) s'écrit en minuscule lorsqu'il est suivi d'une désignation particulière. Par contre, ces mêmes termes requièrent une lettre majuscule lorsqu'ils sont utilisés seuls, c'est-à-dire lorsqu'ils désignent un événement particulier dont le nom complet est sous-entendu.

> Lors du concile de Sardique. Lors de l'ouverture du concile de Trente. Le Chapitre général des Sœurs du Bon-Pasteur a décidé de sursoir. À l'Assemblée plénière de la Conférence des évêques catholiques du Québec. Depuis le Concile (sous-entendu : Vatican II), les laïcs exercent plus de responsabilité dans l'Église. La cent-vingt-cinquième Congrégation générale du Concile. La Conférence, comme le Concile, se sont d'ailleurs positionnés sur la question.

<span id="page-9-1"></span>Majuscule – énumération Il n'y a pas de majuscule au premier mot d'une énumération introduite par les deux-points. Par contre, il faut une majuscule au commencement d'une citation introduite par les deux-points.

Tout y était : veaux, vaches, cochons…

Il dit alors : « Va, ta foi t'a sauvé. » Il lui dit alors que « tous, nous devrions faire notre part ».

Voir « Majuscule – [référence bibliographique](#page-18-0) » (dans la section suivante de ce document).

<span id="page-10-1"></span>Majuscule – fêtes religieuses Une lettre minuscule est utilisée pour désigner le sens générique d'une fête. Par contre, une lettre initiale majuscule est requise pour le sens spécifique d'une fête, qu'il s'agisse d'un nom propre ou d'un nom commun de fête. Les périodes ou les temps religieux ne prennent pas de majuscule.

> Le jour de Pâques (mais la pâque juive). Le Vendredi saint. Le mercredi des Cendres. Yom Kippour. La fête des Tentes. Divali.

> Le premier dimanche de l'avent. Le dimanche du carême qui précède les Rameaux. Le sabbat.

Voir « Majuscule – [noms et termes religieux](#page-11-0) ».

<span id="page-10-0"></span>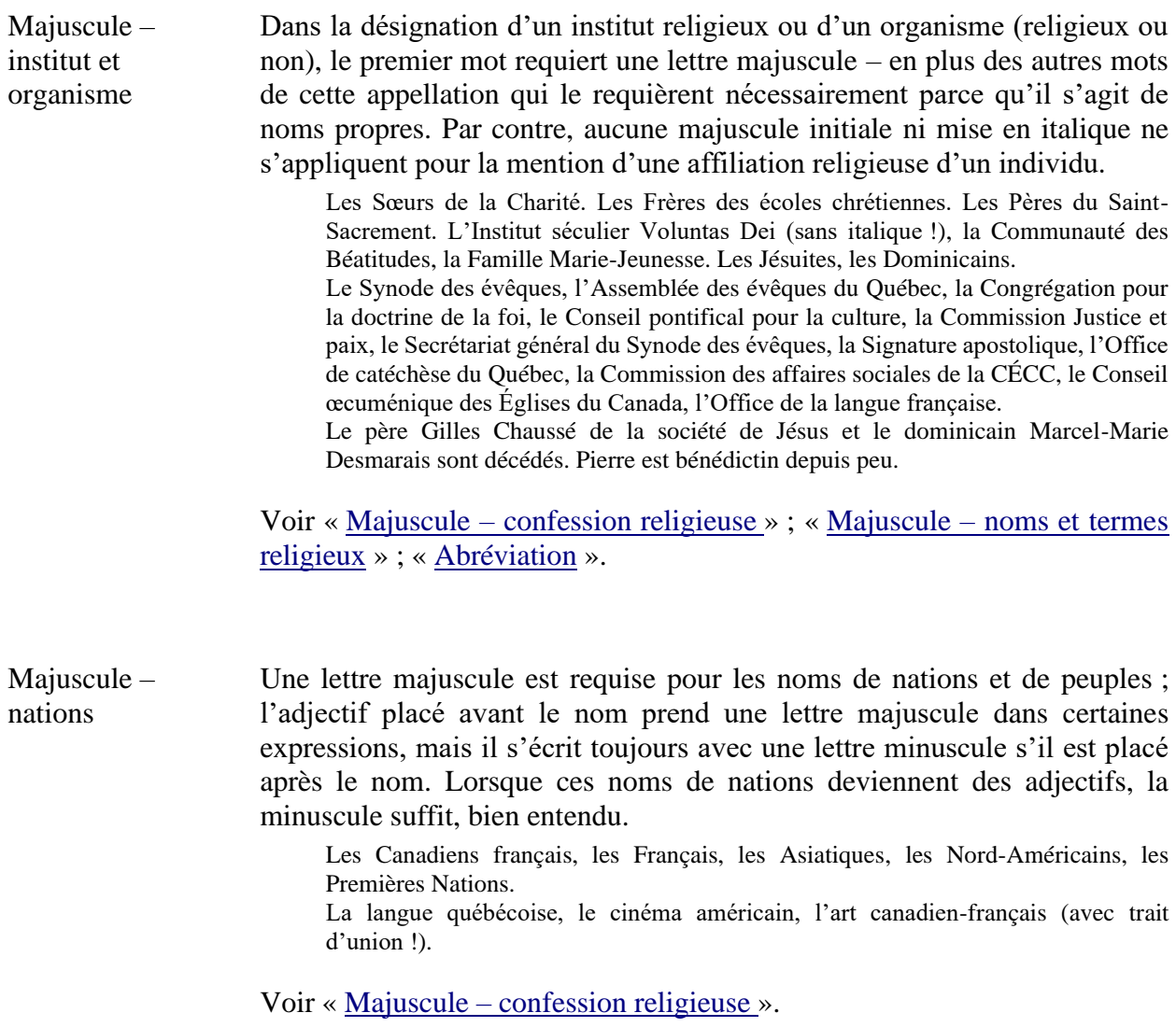

<span id="page-11-0"></span>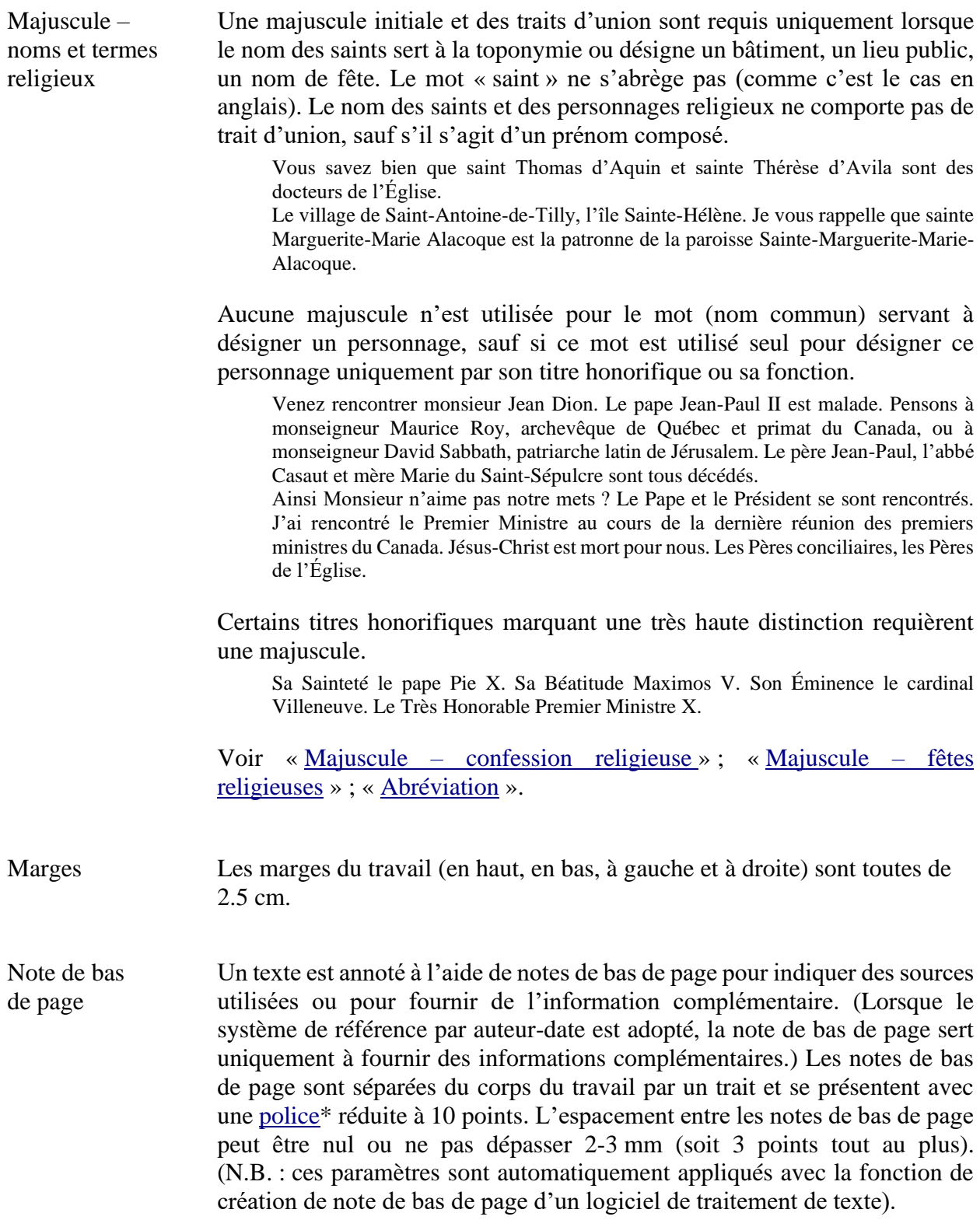

<span id="page-12-4"></span><span id="page-12-3"></span><span id="page-12-2"></span><span id="page-12-1"></span><span id="page-12-0"></span>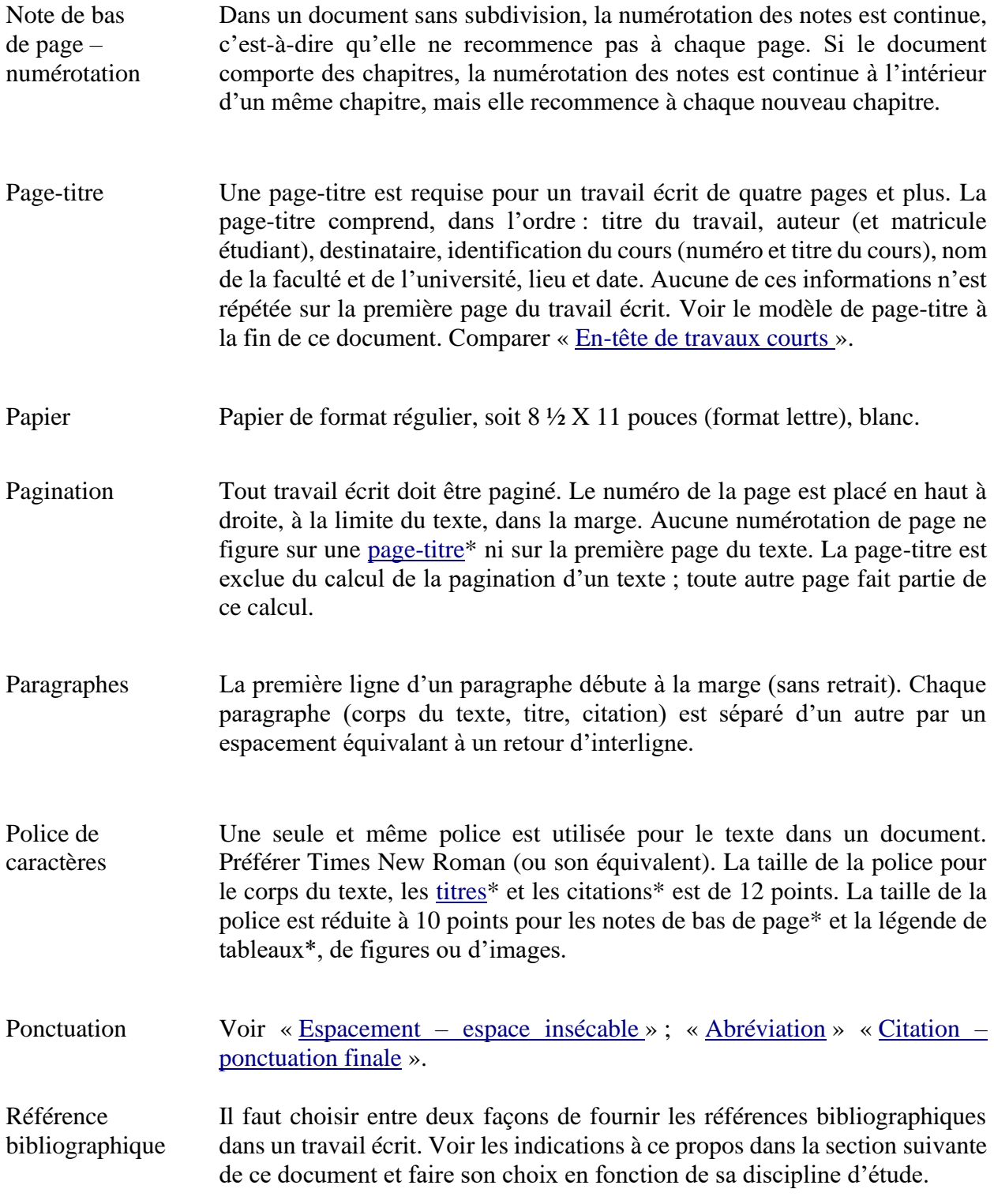

### SECTION 2 CONSIGNES GÉNÉRALES 13

<span id="page-13-1"></span><span id="page-13-0"></span>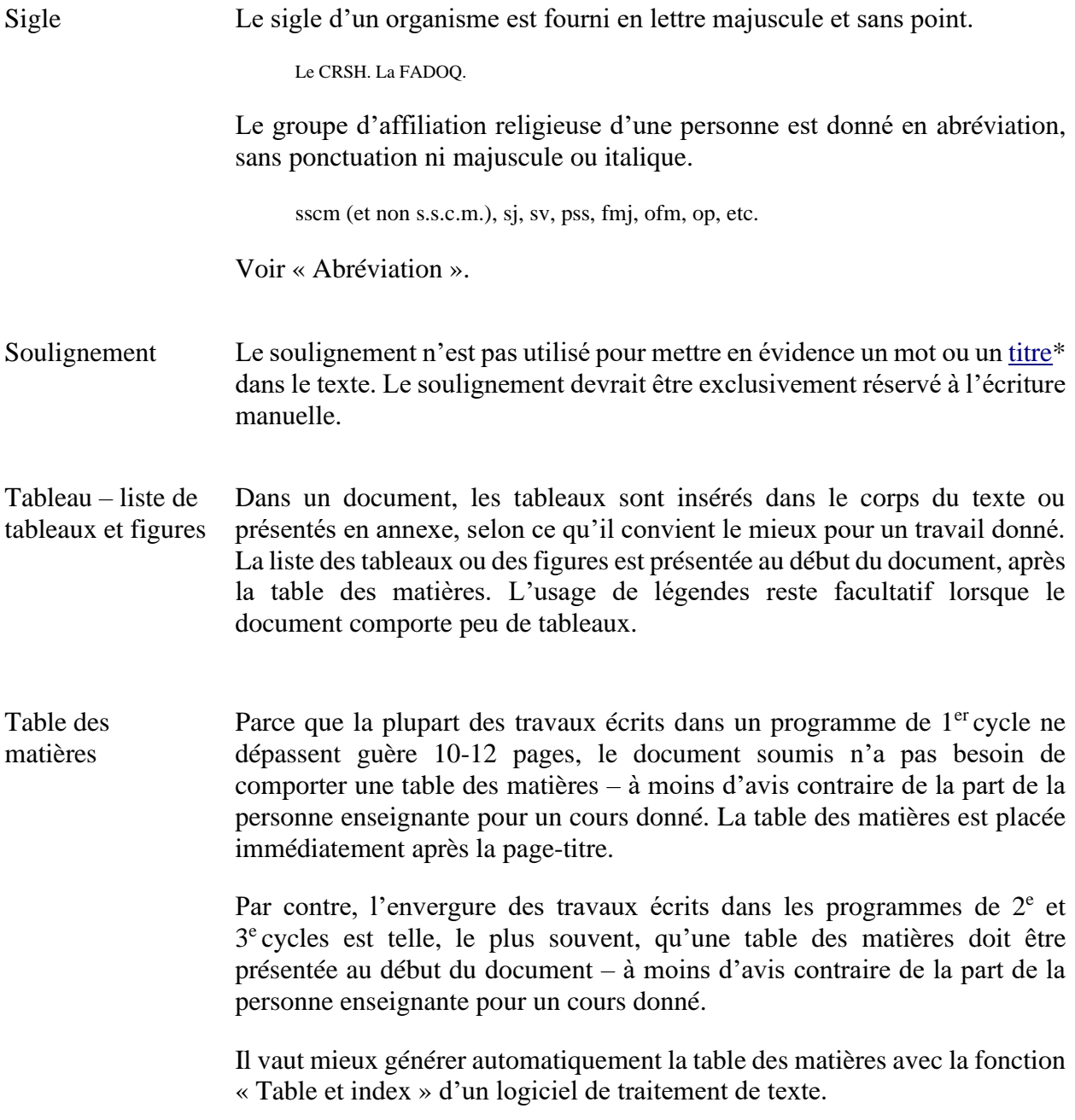

<span id="page-14-0"></span>Titres et sous-titres Les titres et les sous-titres (à même le travail écrit) doivent être concis et significatifs.

> Il faut privilégier une mise en forme simple et constante des titres et des soustitres tout au long d'un travail écrit. Leur mise en caractère [gras\\*](#page-7-2) et leur numérotation suffisent amplement. Par conséquent, la [police\\*](#page-12-0) et la taille de la police ne varient pas. Le [soulignement\\*](#page-13-1) ne doit pas être utilisé pour les titres et les sous-titres. (La Faculté des études supérieures accepte plus de variété à cet égard pour le dépôt de mémoire de maîtrise et de thèse doctorale.)

> En français, il convient d'éviter l'usage des deux-points pour distinguer un titre d'un sous-titre. L'emploi du point ou de la virgule prévaut pour marquer cette distinction. Aucun point ne termine un titre ou un sous-titre.

L'Église-communion, un thème théologique actuel

L'Église-communion. Étude d'un thème théologique actuel

et non :

L'Église-communion : un thème théologique actuel.

L'Église-communion : étude d'un thème théologique actuel.

Voir « [Gras](#page-7-2) ».

Titres et sous-titres – numérotation Les titres\* et les sous-titres\* sont numérotés en employant le mode de numérotation décimale (1., 1.1, 1.1.1). Par souci de clarté et de simplicité, il vaut mieux ne pas utiliser plus de trois niveaux de titres. Les sous-titres correspondent aux subdivisions du travail écrit, celles-là même qui sont annoncées dans l'introduction du travail.

Titre ecclésiastique Voir « Majuscule – [Noms et termes religieux](#page-11-0) ».

#### <span id="page-15-0"></span>**3. Références bibliographiques**

Les références bibliographiques peuvent être fournies en fonction de deux modèles différents : le système classique de référence par notes de bas de page (NbP) ou bien le système par auteurdate (AD). Il ne faut pas confondre ces deux systèmes de référence. Pour un travail donné, l'étudiante ou l'étudiant doit choisir l'un de ces deux systèmes de référence ; un travail écrit ne doit jamais comporter des façons de faire empruntées aux deux systèmes à la fois.

De nombreux auteurs en sciences humaines (surtout théologie, philosophie, littérature, histoire et arts) favorisent le système NbP. Il semble le plus approprié pour faire référence à de la documentation écrite à teneur historique ou encyclopédique. Ce système de référence convient davantage lorsque, dans un document, il est souvent question d'ouvrages anonymes, de manuscrits mal datés ou d'autres sources susceptibles de créer des ambiguïtés quant à l'année de publication.

Le système de référence AD est davantage en usage en sciences physiques ou naturelles et en sciences sociales. Il est plus adapté pour les recherches empiriques et celles qui donnent priorité à l'évolution des sources contemporaines. Ce système de référence convient particulièrement pour les ouvrages clairement datés.

Un exemple de présentation de travail écrit, conformément à chacun de ces systèmes de référence bibliographique, est fourni en annexes dans ce document.

Une notice bibliographique comprend plusieurs items : auteur, titre, édition, etc. Il importe de bien respecter l'ordre dans lequel apparaissent ces items ainsi que la ponctuation qui les sépare chaque fois. De façon générale, une virgule sépare les items dans le système classique par notes de bas de page tandis qu'un point sépare les mêmes items dans le système par auteur-date.

Nous vous recommandons de prendre connaissance de l'ensemble du document puis de sauvegarder une copie réduite de celui-ci sur votre ordinateur, copie qui exclura ou bien la section 3.1 (références par note de bas de page) ou bien la section 3.2 (référence par auteur-date) afin de vous éviter de les confondre ou de recourir malencontreusement à la méthode de références bibliographiques que vous n'aurez pas choisie.

### <span id="page-16-0"></span>**3.1 Système classique de référence par notes de bas de page (NbP)**

<span id="page-16-1"></span>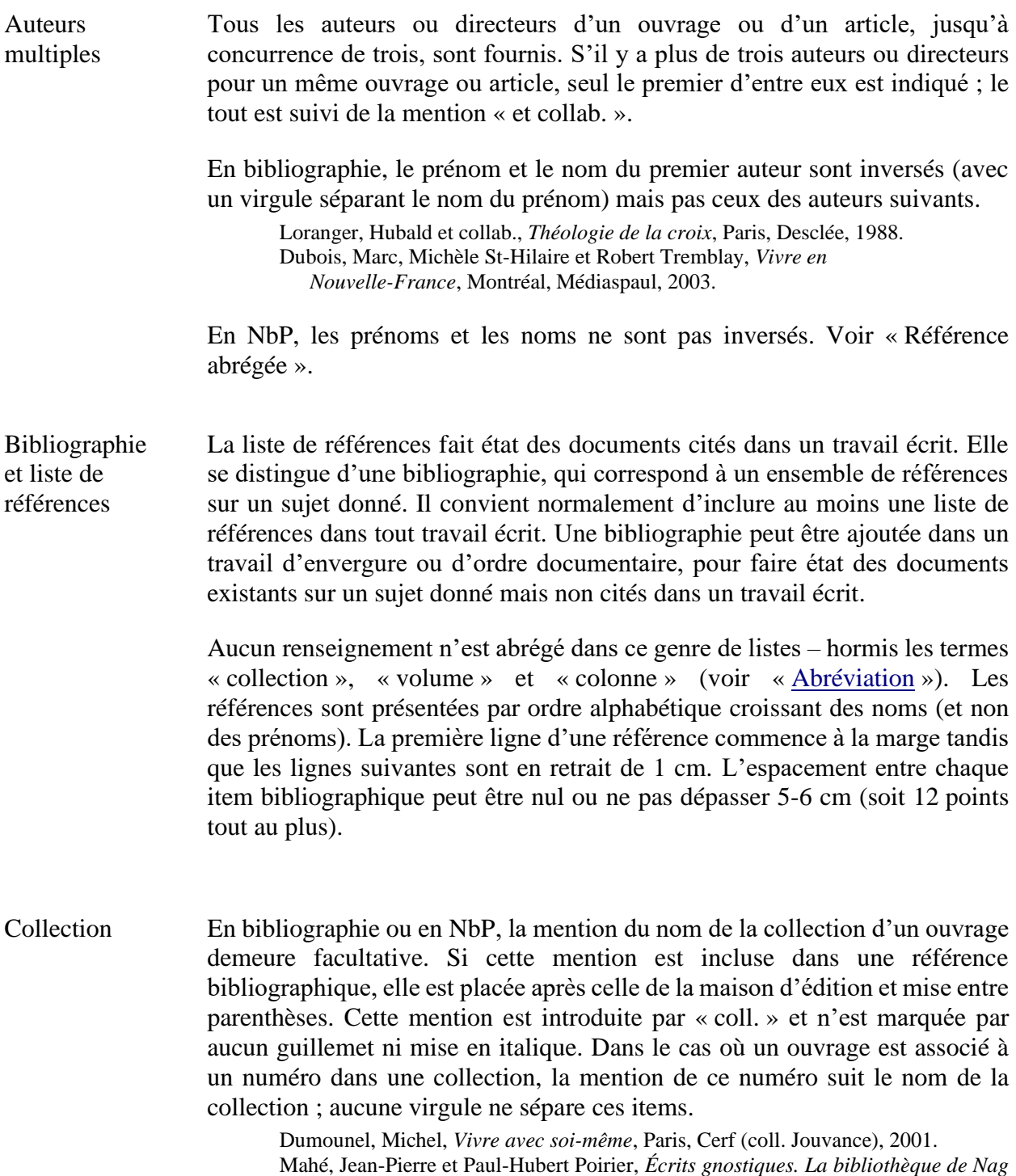

*Hammadi,* Paris, Gallimard (coll. Bibliothèque de la Pléiade 538), 2007.

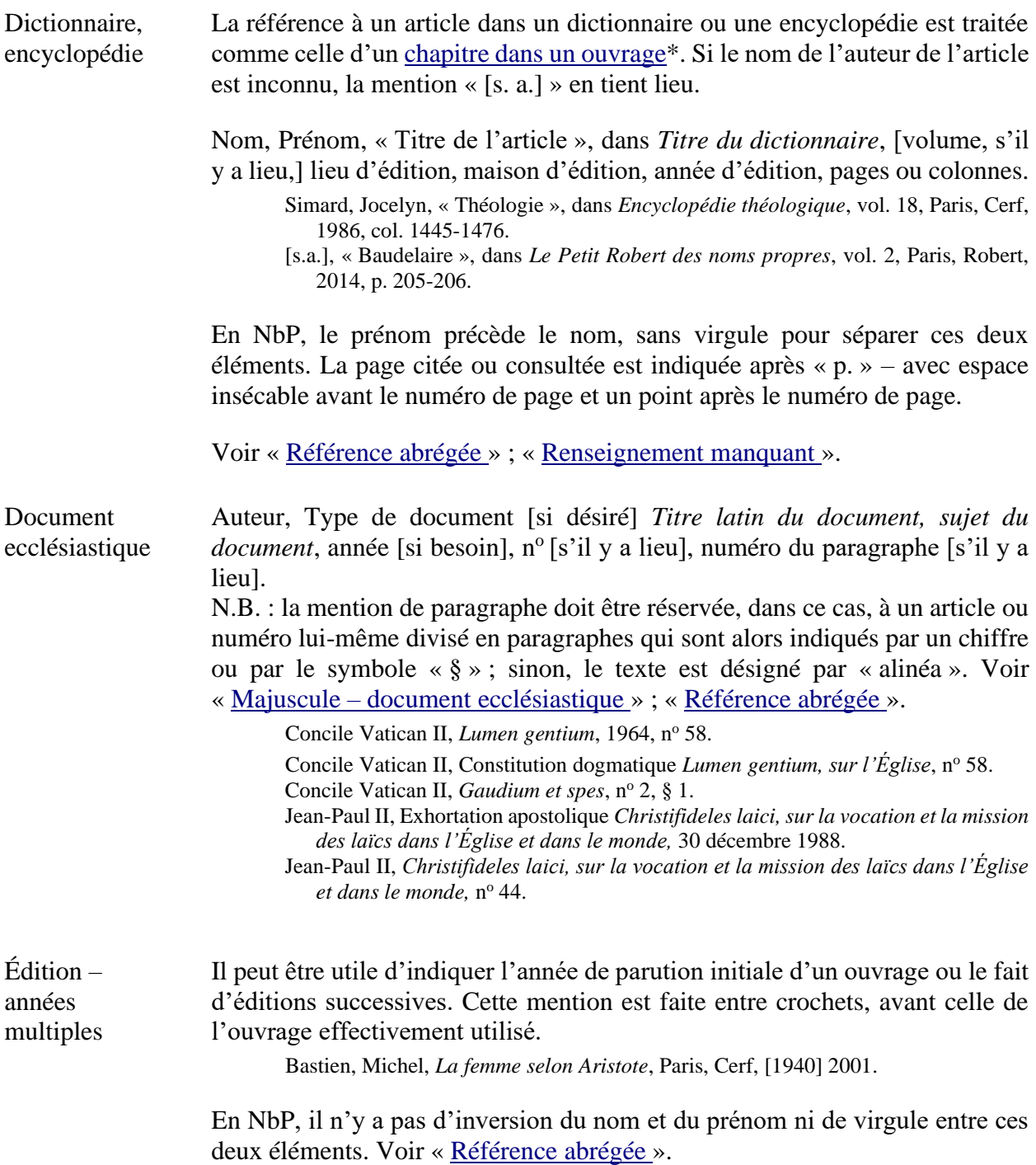

<span id="page-18-0"></span>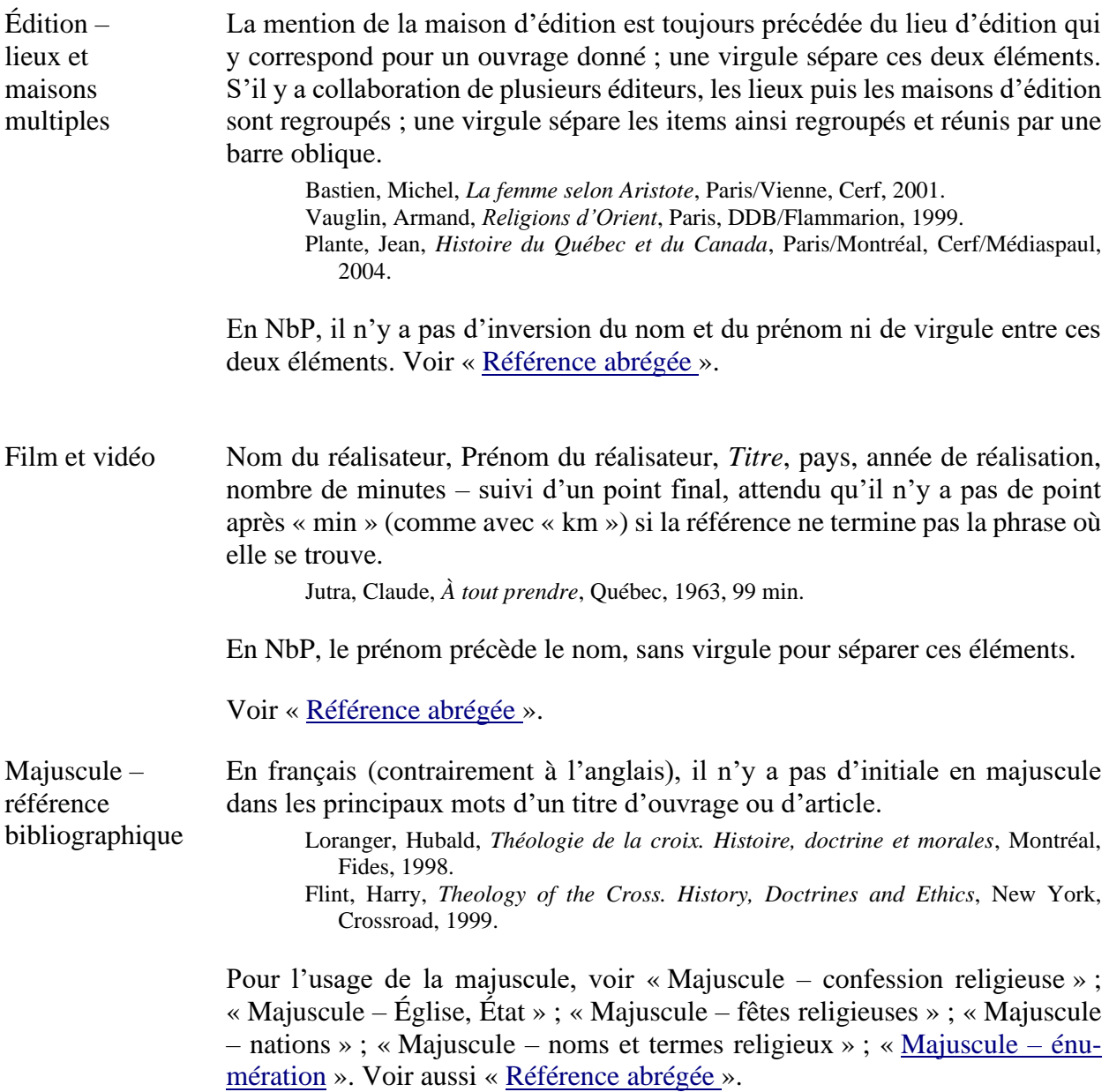

<span id="page-19-0"></span>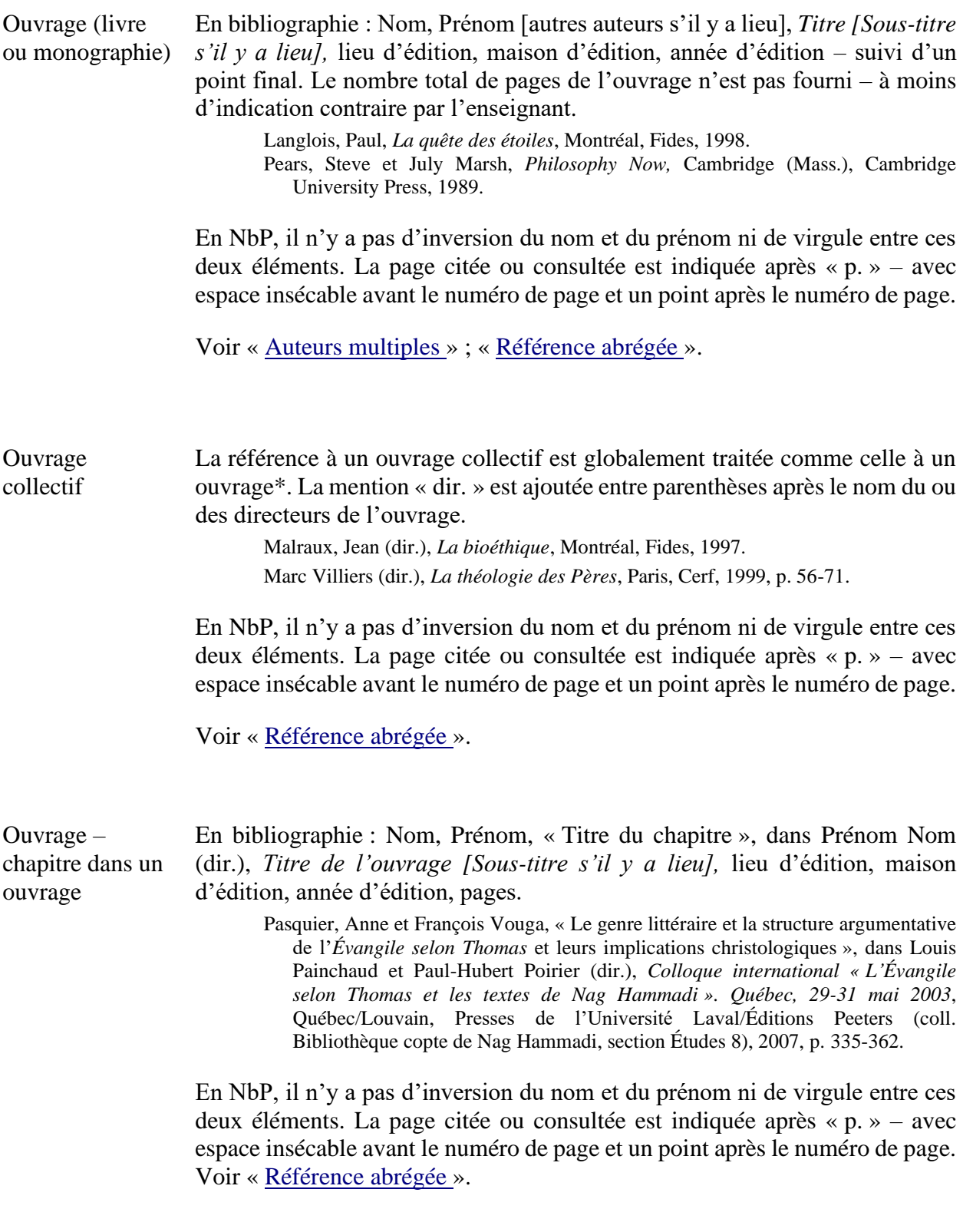

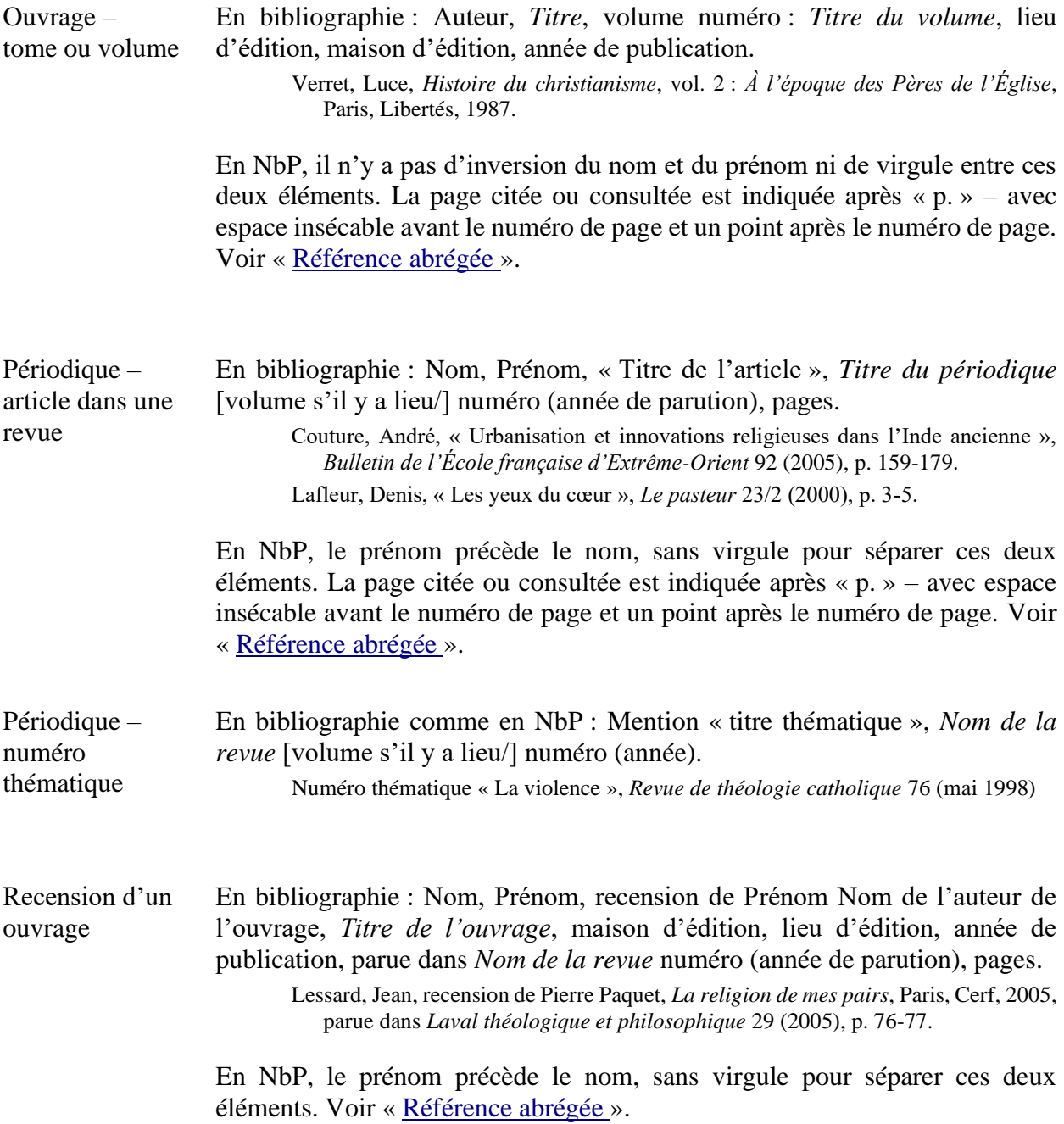

<span id="page-21-0"></span>Référence abrégée La première mention d'un document, dans un travail écrit, requiert toujours une référence complète en note de bas de page.

> Par la suite, les références à ce même document sont abrégées. Le prénom est remplacé par l'initiale de ce prénom (suivi d'un point). Le titre de l'ouvrage ou de l'article est abrégé en en donnant uniquement les premiers mots, suivis par trois points de suspension (avec italique ou guillemets, selon le cas) et une virgule. Les informations relatives à l'édition sont omises. On fournit le ou les numéros des pages citées ou évoquées.

P. Livernoche, *Théologie et histoire…*, p. 122. A. Couture, « Urbanisation… », p. 163-165. J. Simard, « Théologie… », col. 1458.

L'usage de certaines expressions latines classiques est à privilégier seulement dans des textes comportant peu des références ou dont les références ne varient guère. On peut alors utiliser facilement : *ibid*. (de *ibidem* : le même document, cité dans la note précédente) et *id*. (de *idem* : le même auteur, cité dans la note précédente).

Les autres expressions latines (*op. cit., art. cit., loc. cit.*) sont tombées en désuétude. Il faudrait éviter d'y recourir si elles créent de la confusion dans un document comportant de multiples références et, surtout, des références à divers ouvrages d'un même auteur, elles-mêmes entrecroisées par d'autres références à plusieurs ouvrages différents.

*Ibid.*, p. 122. *Id.*, « Se souvenir… », p. 164-177. *Ibid.*, col. 1458.

La référence à un document ecclésiastique (mentionné plus d'une fois dans un travail) peut être donnée sous forme d'abréviation du titre du document. Puisque ce titre est originalement en latin, l'abréviation sera fournie en italique, avec ou sans l'indication «  $n^{\circ}$  ».

 $LG$  n<sup>o</sup> 50 ou  $LG$  50 (pour *Lumen gentium*, n<sup>o</sup> 50). SC 21 § 2 (pour *Sacrosanctum concilium*, nº 21, paragraphe 2). *Code de droit canonique*, c. 838, § 2.

Référence biblique Abréviation du livre [espacement, insécable si besoin] numéro du chapitre [sans espacement après la virgule], numéros des versets. Un tiret sépare les numéros des versets consécutifs et un point (sans espacement) sépare les versets non consécutifs. Chaque référence est séparée d'une autre par un pointvirgule. Si la référence biblique est intégrée au corps du texte, elle est alors mise entre parenthèses.

Gn 1,21; Gn 3,2-15; Ex 9,6.10.14.23; Mt 9,1-10,3

Abréviations des livres bibliques dans la Bible de Jérusalem ou dans la TOB.

<span id="page-22-0"></span>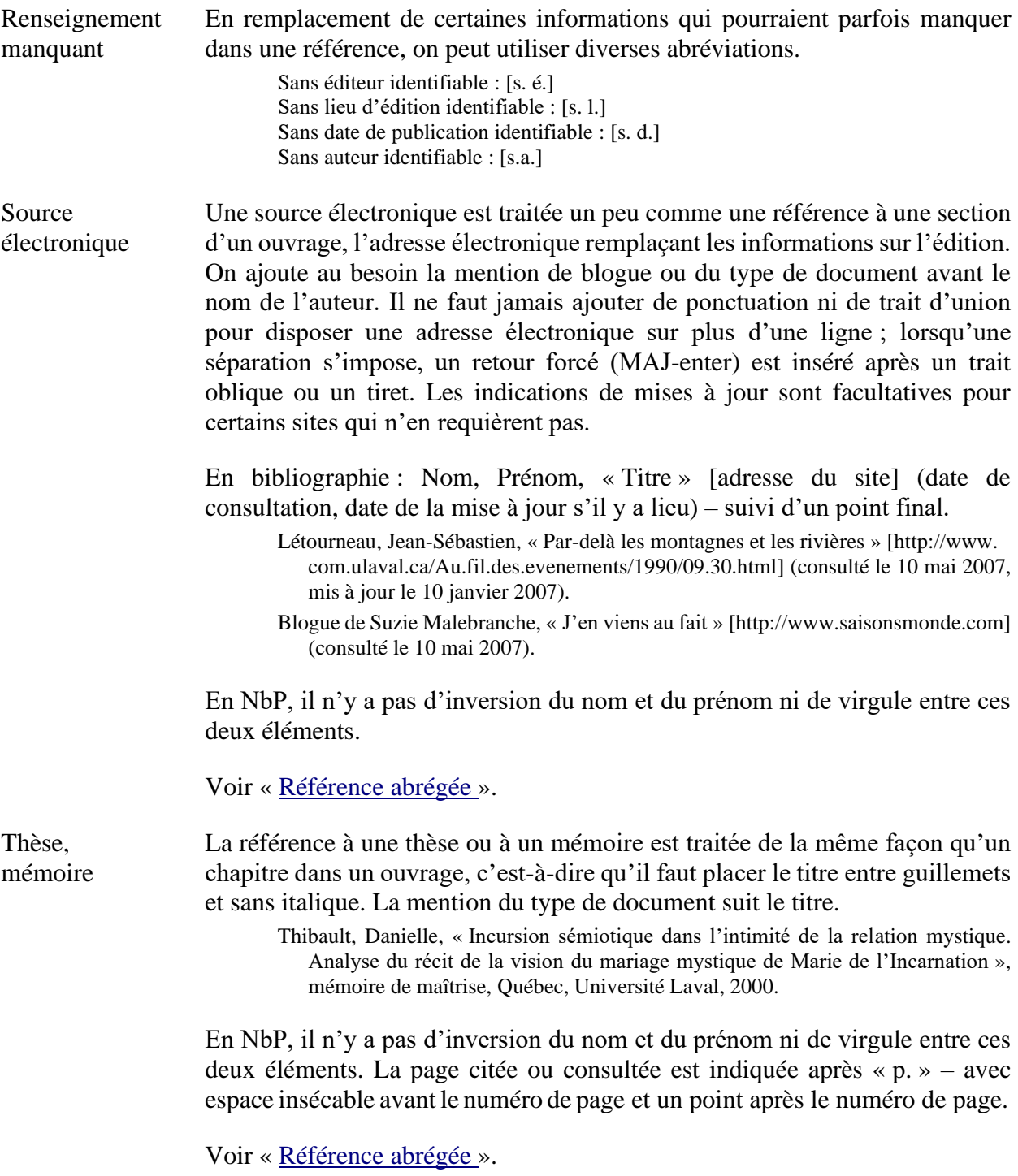

#### <span id="page-23-0"></span>**3.2 Système de référence par auteur-date (AD)**

Auteurs multiples Tous les auteurs ou directeurs d'un ouvrage ou d'un article, jusqu'à concurrence de trois, sont fournis ; le prénom et le nom du premier auteur sont inversés (avec une virgule séparant le nom du prénom) mais pas ceux des auteurs suivants. S'il y a plus de trois auteurs ou directeurs pour un même ouvrage ou article, seul le premier d'entre eux est indiqué ; le tout est suivi de la mention « et collab. ».

> Mahé, Jean-Pierre et Paul-Hubert Poirier. 2007. *Écrits gnostiques. La bibliothèque de Nag Hammadi.* Paris : Gallimard (coll. Bibliothèque de la Pléiade 538). Loranger, Hubald et collab*.* 1998. *Théologie de la croix*. Paris : Desclée.

Bibliographie – liste de références La liste de références fait état des documents cités dans un travail écrit. Elle se distingue d'une bibliographie, qui correspond à un ensemble de références sur un sujet donné. Il convient normalement d'inclure au moins une liste de références dans tout travail écrit. Une bibliographie pour être ajoutée dans un travail d'envergure ou d'ordre documentaire, pour faire état des documents existants sur un sujet donné mais non cités dans un travail écrit.

> Les références sont présentées par ordre alphabétique croissant des noms (et non des prénoms) puis des années, au besoin. La première ligne d'une référence commence à la marge tandis que les lignes suivantes sont en retrait de 1 cm.

<span id="page-23-1"></span>Collection La mention du nom de la collection d'un ouvrage demeure facultative. Si cette mention est incluse dans une référence bibliographique, elle est placée après celle de la maison d'édition et mise entre parenthèses. Cette mention est introduite par « coll. » et n'est marquée par aucun guillemet ni mise en italique. Dans le cas où un ouvrage est associé à un numéro dans une collection, la mention de ce numéro suit le nom de la collection, sans virgule séparant ces items.

> Duval, Michel. 2001. *Vivre avec soi-même*. Paris : Cerf (coll. Jouvance). Mahé, Jean-Pierre et Paul-Hubert Poirier. 2007. *Écrits gnostiques. La bibliothèque de Nag Hammadi,* Paris : Gallimard (coll. Bibliothèque de la Pléiade 538).

Dictionnaire, encyclopédie La référence à un article dans un dictionnaire ou une encyclopédie est traitée comme celle d'un [chapitre dans un ouvrage\\*](#page-19-0). Si le nom de l'auteur de l'article est inconnu, la mention « [s. a.] » en tient lieu.

> Nom, Prénom. Année. « Titre de l'article ». Dans *Titre.* [Numéro de volume s'il y a lieu.] : pages ou colonnes. Lieu d'édition : maison d'édition.

- Simard, Jocelyn. 1986. « Théologie ». Dans Jean-Pierre Migne. *Encyclopédie théologique*. Vol. 18 : col. 1445-1476. Paris : Cerf.
- [s.a.]. 2014. « Baudelaire ». Dans *Le Petit Robert des noms propres* : 205-206. Paris : Robert.

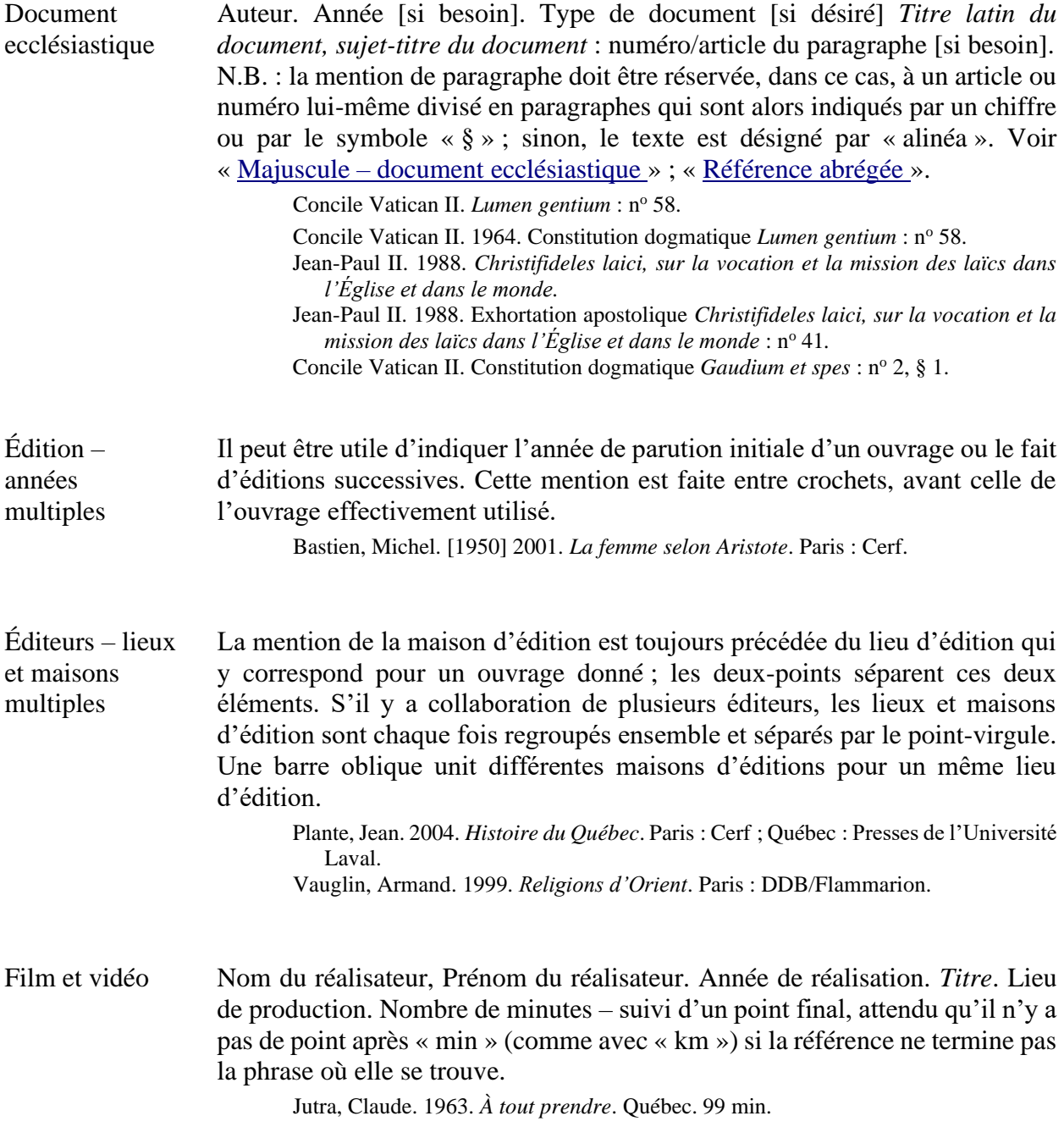

<span id="page-25-0"></span>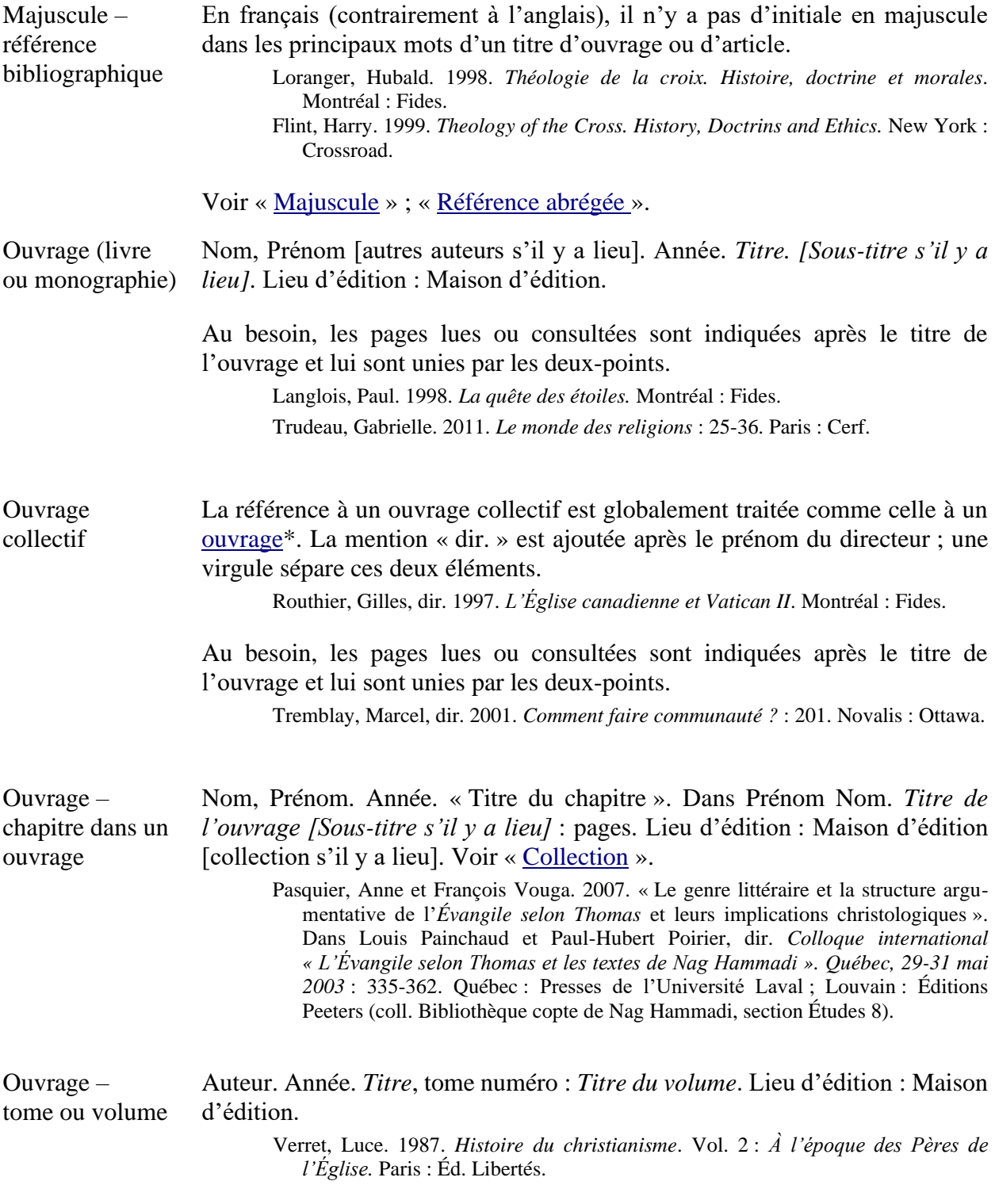

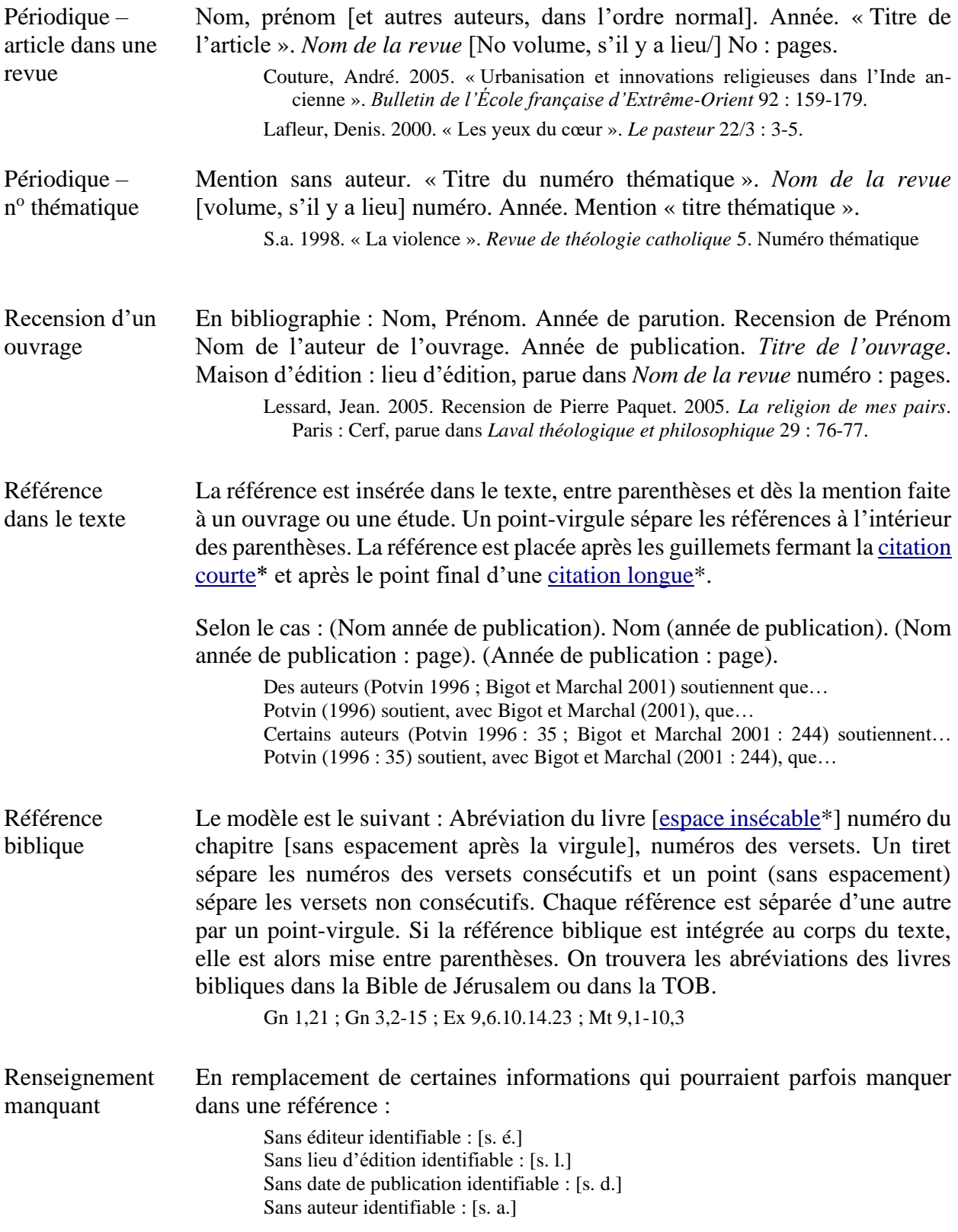

<span id="page-27-0"></span>Thèse, mémoire

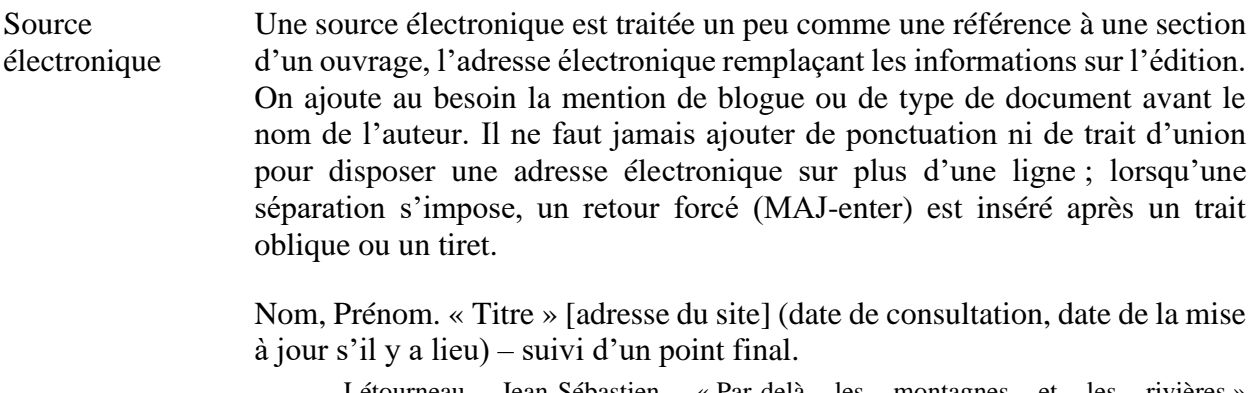

- Létourneau, Jean-Sébastien. « Par-delà les montagnes et les rivières » [http://www.com.ulaval.ca/Au.fil.des.evenements/1990/09.30.html] (consulté le 10 mai 2007, mis à jour le 10 janvier 2007).
- Blogue de Suzie Malebranche. « J'en viens au fait » [http://www.saisonsmonde.com] (consulté le 10 mai 2007).

La référence à une thèse ou à un mémoire est traitée de la même façon qu'un chapitre dans un ouvrage, mais sans la mention « Dans ». La mention du type de document suit le titre.

> Roy, Marcel. 2001. « La théologie de la libération en Afrique du Sud ». Mémoire de maîtrise. Québec : Université Laval.

#### **4. Styles EndNote**

#### **Objectif**

Les styles EndNote aideront l'étudiant inscrit à la faculté de théologie et de sciences religieuses de l'Université Laval à fournir ses références et à composer ses bibliographies selon les normes du Guide de présentation des travaux écrits de la faculté.

#### **Les styles**

Deux styles EndNote sont disponibles : l'un correspond au système classique de référence par notes de bas de page (NdP) (section 3.1 du Guide) et l'autre, au système de référence par auteur-date (AD) (section 3.2 du Guide). Ces styles ont donc été nommés comme suit : Théologie\_UL\_bas\_de\_page et Théologie\_UL\_auteur\_date.

#### **Limitations**

Quand on importe directement des notices à partir d'une base de données comme ATLA, les notices contiennent souvent des ponctuations excédentaires qui proviennent de la base de données. Il faut enlever manuellement ces ponctuations dans la fiche de chaque document afin que les styles EndNote fonctionnent correctement.

EndNote ne prend pas en charge les références bibliographiques pour la recension/compte rendu d'un ouvrage. L'étudiant doit produire manuellement ce type de référence dans Word.

EndNote ne gère pas le cas de plusieurs éditeurs pour un même document. Il faut alors entrer manuellement dans les champs appropriés les noms de villes et d'éditeurs avec la ponctuation requise.

Pour le style Note de bas de page :

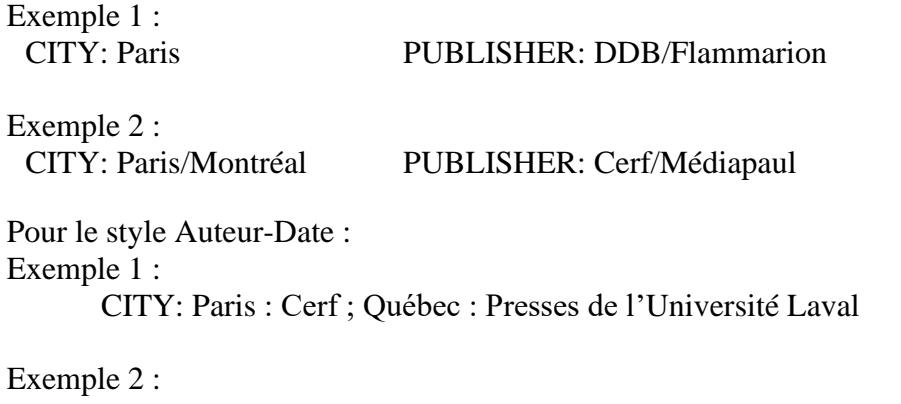

CITY: Paris : DDB/Flammarion

#### **Description des styles**

Les champs EndNote sont en anglais. Voici les correspondances entre le guide de la Faculté de théologie et le style EndNote *pour notes de bas de page*, avec quelques spécifications propres à la section 3.1 (système classique de référence par notes de bas de page (NdP) :

- Blogue = blog
- Dictionnaire = dictionary
- Document ecclésiastique = government document

Utiliser le champ LABEL pour indiquer le type de document, p. ex. Encyclique apostolique.

Mettre une virgule aprèsle nom de l'auteur pour empêcher EndNote d'inverser les mots et de mettre à tort dans la référence : « II, Concile Vatican ».

- Encyclopédie = encyclopedia
- Film et vidéo = film or broadcast
- Ouvrage (livre ou monographie) = book
- Ouvrage collectif = edited book
- Ouvrage chapitre dans un ouvrage = book section
- Ouvrage tome ou volume = book
	- Utiliser le champ LABEL pour indiquer le titre particulier du volume.
- Périodique article dans une revue = journal article
- Périodique numéro thématique = utiliser journal article
	- Mettre comme auteur : « [s. a.], » en incluant la virgule.

Mettre dans le champ LABEL la mention : Numéro thématique.

- Insérer la référence dans Word en spécifiant : exclude author.
- Recension d'un ouvrage --> pas d'équivalent dans EndNote
- Source électronique = web page
- Thèse, mémoire = thesis

Les champs EndNote sont en anglais. Voici les correspondances entre le guide de la Faculté de théologie et le style EndNote *Auteur-date*, avec quelques spécifications propres à la section 3.2 (système de référence Auteur-date) :

- Blogue = blog
- Dictionnaire = dictionary
- Document ecclésiastique = government document.
	- Utiliser le champ LABEL pour indiquer le type de document, p. ex. Encyclique apostolique.

Mettre une virgule aprèsle nom de l'auteur pour empêcher EndNote d'inverser les mots et de mettre à tort dans la référence : « II, Concile Vatican ».

- Encyclopédie = encyclopedia
- Film et vidéo = film or broadcast
- Ouvrage (livre ou monographie) = book
- Ouvrage collectif = edited book
- Ouvrage chapitre dans un ouvrage = book section
- Ouvrage tome ou volume = book

Utiliser le champ LABEL pour indiquer le titre particulier du volume.

- Périodique article dans une revue = journal article
- Périodique numéro thématique = utiliser journal article Mettre comme auteur : « [s. a.], » en incluant la virgule.
	- Insérer dans le champ LABEL la mention : Numéro thématique.
- Recension d'un ouvrage --> pas d'équivalent dans EndNote
- Source électronique = web page
- $-$  Thèse, mémoire  $=$  thesis

#### **Fichiers à télécharger**

Pour obtenir les styles EndNote, il suffit de les télécharger sur [le site de la faculté.](https://www.ftsr.ulaval.ca/etudiants-actuels/guides-et-formulaires)

L'installation des styles nécessite d'avoir le logiciel EndNote sur son ordinateur. Ils ne peuvent pas s'installer sur EndNote Web.

Si vous utilisez un ordinateur public ou appartenant à la faculté, il est possible que vous n'ayez pas accès aux dossiers nécessaires à l'installation sur le disque dur et qu'il faille demander l'intervention d'un technicien en informatique.

Avant d'installer les nouveaux styles, fermez le logiciel EndNote. Déposez l'un des fichiers de style ou les deux à l'emplacement suivant de votre disque dur (sous Windows 10): C:\Fichiers de programme (x86)\EndNote X9\Styles.. L'emplacement peut varier si vous utilisez une version différente de EndNote ou une autre version de Windows, mais le principe reste le même : déposer les styles dans le dossier du logiciel EndNote, dans le sous-dossier Styles.

À l'ouverture du logiciel EndNote X9 ou antérieur, cliquez sur EDIT>OUTPUT>STYLES> OPEN STYLE MANAGER. Si vous utilisez EndNote 20, cliquez sur TOOLS>OUTPUT> STYLES> OPEN STYLE MANAGER. Cochez les deux nouveaux styles dans la liste alphabétique, puis fermez la fenêtre du STYLE MANAGER. Les nouveaux styles apparaissent dans la liste déroulante des styles, en haut à gauche. Sélectionnez le style désiré pour voir la nouvelle mise en forme de vos références.

#### **Soutien**

Ces styles ont été développés par Richard Dufour, bibliothécaire-conseil en théologie et sciences religieuses à la Bibliothèque des sciences humaines et sociales, en collaboration avec Étienne Pouliot, de la faculté de théologie et de sciences religieuses.

Pour de l'information supplémentaire ou de l'aide :

[Richard Dufour](mailto:richard.dufour@bibl.ulaval.ca) Pav. Jean-Charles Bonenfant Bureau 2374 418 656-2131, poste 407993

[Étienne Pouliot](mailto:Etienne%20Pouliot%20%3cEtienne.Pouliot@ftsr.ulaval.ca%3e) FAS 734 418-656-2131, poste 406186

### SECTION 4 STYLES ENDNOTE 31

## <span id="page-32-0"></span>**Exemple de présentation d'un travail écrit conformément au système classique de référence par notes de bas de page (NbP)**

Le texte utilisé dans ce document et auquel des modifications ont été apportées afin d'illustrer les divers éléments de mise en forme prévus pour les travaux écrits est extrait de :

Mager, Robert, « Pour l'amour du monde. Remarques sur l'expérience de la transcendance dans la modernité avancée », dans Pierre Gaudette (dir.), *Mutations culturelles et transcendance. À l'aube du XXI<sup>e</sup> siècle*, Québec, Université Laval, 2000, p. 145-161.

#### **5. Quelle transcendance ?**

Les cultures religieuses établies donnent-elles lieu, forme ou accès à la transcendance ? Mais de quelle « transcendance » s'agit-il ici ? Ce terme ne vise-t-il pas « quelque chose » qui échapperait, par définition, à toute inscription culturelle ? Fernand Dumont écrivait en ce sens : « L'homme est plus grand que lui-même, il n'est à sa mesure qu'en se dépassant ; on ne dira pas autrement pour les sociétés et les cultures<sup>1</sup>. » La transcendance serait ainsi une propriété de la culture et du langage, avant même toute prise en considération de la

<sup>1</sup> Fernand Dumont, *Raisons communes*, Montréal, Boréal, 1995, p. 212. La psychomécanique de Gaston Guillaume fait ainsi appel à la distinction transcendance / immanence dans son analyse du langage, hors de toute visée métaphysique. Voir Alain Joly, « Immanence », *Encyclopédie philosophique universelle*, tome II : *Les notions philosophiques*, Paris, Seuil, 1990, p. 1240-1241.

religion comme telle. Si tel était le cas, quel serait le propre des « cultures religieuses » dans une culture tout entière concernée par la transcendance ?

Il importe de ne pas faire trop vite de la transcendance l'« affaire » de la religion. L'histoire du concept au XX<sup>e</sup> siècle a ainsi vu se produire un ancrage de la transcendance dans la subjectivité dont elle serait, selon Heidegger, la structure fondamentale<sup>2</sup>. Chez certains existentialistes, la transcendance devient « *intérieure* à l'homme, intérieure au monde, et par conséquent immanente. Elle sera une forme de l'immanence, sa contestation intérieure, son renversement permanent, et comme l'évidence déchirante de l'Autre au sein du Même<sup>3</sup>. » J. Wahl a proposé d'appeler « transascendance » cette subjectivité transcendantale ; il estimait qu'elle faisait appel à un second mouvement de « transdescendance<sup>4</sup> ». Plusieurs autres théologiens ont cherché à rendre compte de cette condition de l'être humain. L'idée d'une transcendantalité de l'esprit humain le disposant au mystère sera chère au théologien K. Rahner<sup>5</sup>.

Ce qui pose question dans ce mouvement d'ensemble, c'est la manière dont la transcendance est convoquée, pour ainsi dire, au cœur même de l'immanence. On peut y voir la prégnance de l'héritage chrétien et de son insistance sur une rencontre possible entre Dieu et l'humanité. On peut, à l'inverse, estimer qu'il faut abandonner ces catégories théologiques de transcendance et d'immanence, qu'elles ne sont plus utiles pour dire ce qui est en cause, qu'elles « charrient toujours avec elles des allusions, des nostalgies et des remords » qui risquent de faire obstacle à une conception strictement humaniste de l'être humain, de sa liberté et de sa responsabilité<sup>6</sup>. On peut enfin, à la suite de Marcel Gauchet,

<sup>2</sup> Louis-Martin Morfaux, *Vocabulaire de la philosophie et des sciences humaines*, Paris, Armand Colin, 1980, p. 371.

<sup>3</sup> L.-M. Morfaux, *Vocabulaire…*, p. 372.

<sup>4</sup> Raffi Misrahi, « Immanence et transcendance », *Encyclopaedia Universalis*, tome 11 : *Corpus*, Paris, Seuil, 1995, p. 951. Voir aussi Claude Lavaud, « Transcendance », *Encyclopédie philosophique universelle*, tome II : *Les notions philosophiques*, Belgique, Marabout, 1990, p. 2636.

<sup>5</sup> On voit par là que la transcendantalité de l'esprit humain est le fondement essentiel de la personne, de la responsabilité, de l'expérience religieuse (y compris la mystique). Elle fonde aussi la responsabilité de la communication que Dieu nous fait de lui-même dans la grâce et la Révélation (Karl Rahner et Horn Vorgrimler, *Petit dictionnaire de théologie catholique*, Paris, Seuil, 1970, p. 484).

 $6$  R. Misrahi, « Immanence... », p. 951.

interpréter cet apprivoisement de la transcendance comme une étape de plus dans le processus par lequel la société contemporaine s'affranchit de la religion<sup>7</sup>. Quoi qu'il en soit, les rapports entre culture, transcendance et religion méritent une attention nouvelle.

Un bref examen des perspectives de Gauchet permettra de poser dans sa radicalité le problème du devenir de la transcendance dans la modernité. Je proposerai ensuite un schéma d'interprétation de l'expérience humaine en général, à partir de catégories inspirées de Weber. Je poursuivrai en soutenant que la modernité s'est mise en place non pas d'abord contre le principe de transcendance mais bien, très précisément, contre la théorie des mondes duels, c'est-à-dire contre la domination qu'un arrière-monde faisait peser sur notre monde, ce que Charles Taylor, dans sa conférence, a appelé le désenchantement. J'ajouterai que ce désenchantement s'est compliqué du fait d'un rapport au monde devenu problématique en modernité. Je terminerai en identifiant quelques conditions au prix desquelles le christianisme peut aujourd'hui espérer contribuer à une saine expérience de la transcendance dans la culture.

#### **6. De l'offre à la quête de sens**

Dans son récent livre intitulé *La religion dans la démocratie*, Gauchet reprend le fil de la réflexion déployée dans son maître-ouvrage *Le désenchantement du monde*. Ce qui donne lieu à une sécularisation du discours religieux lui-même, qui évolue désormais sur les terrains de l'éthique, du droit, de l'économie, etc., sans jamais suggérer qu'il faille recevoir le sens d'ailleurs.

#### **6.1 Une quête**

La clé de l'évolution présente consiste en un effondrement de tout l'univers du croyable, effondrement qui affecte les grandes religions elles-mêmes. Or elles assistent aujourd'hui à l'érosion des grands récits politiques, à la crise des « entités à majuscule » (Science, Raison, Progrès, Nation, République, Morale, etc.) et à l'incertitude d'un avenir que ne garantit

<sup>7</sup> Marcel Gauchet, *La religion dans la démocratie. Parcours de la laïcité*, Paris, Gallimard, 1998.

plus aucune promesse. Gauchet voit dans cette évolution un approfondissement de la conscience historique.

En panne d'horizon, livrée désormais à la pluralité des opinions et des intérêts, la société contemporaine doit pourtant affronter la question du sens de la vie commune. Son impuissance à proposer une utopie crédible la conduit à invoquer les systèmes de sens que sont les religions, morales et philosophies. Mais cette réhabilitation du discours public de la religion ne va pas sans transformer profondément celle-ci et ce, à maints égards<sup>8</sup>.

#### **6.2 Un système de sens**

D'abord, les religions ne sont autorisées à contribuer au débat public qu'à titre de systèmes de sens, abstraction faite de ce qui constitue leur inspiration spécifique :

Ce qui compte, en l'occurrence, ce ne sont ni le théisme, ni l'athéisme, ni la transcendance, ni l'immanence, ni l'orientation vers l'ici-bas, ni l'orientation vers l'au-delà, c'est la faculté de fournir une idée d'ensemble du monde et de l'homme susceptible de justifier ultimement les options individuelles et collectives. [... Ce] n'est pas leur teneur qui est en cause, ce sont leurs propriétés formelles de « compréhension » – d'extension compréhensive – dont les religions n'ont pas le monopole, même si elles en constituent le modèle et l'échantillon le plus répandu<sup>9</sup>.

Le discours religieux retrouve donc une fonction sociale non pas en tant que religieux, mais en tant que compréhensif et ce, en autant qu'il soit jugé compatible avec les valeurs sociales dominantes, notamment la démocratie.

Ensuite, cette fonction compréhensive du discours religieux est requise essentiellement sur le terrain de la morale qui, estime Gauchet, est redevenue centrale pour l'auto-constitution de l'individu :

[Il en va] [n]on pas de la morale comme doctrine du sacrifice et système du devoir. Mais de la morale comme pouvoir de se rendre compte à soi-même des raisons en fonction desquelles orienter sa conduite [...]. La construction de

<sup>8</sup> Jacques Vatimer, « Religion et espace public », *Revue de philosophie sociale et politique* 33 (2002), p. 13- 24.

<sup>9</sup> M. Gauchet, *La religion…*, p. 102.

l'individu passe dorénavant par le système de référence. Ce dernier doit évidemment être cohérent<sup>10</sup>.

Cette contribution attendue n'est cependant pas de nature à restaurer l'autorité des organisations religieuses : le mouvement même qui ramène les différents magistères spirituels et moraux sur le devant de la scène les soumet d'autre part à l'arbitrage sans concession de consciences moins disposées que jamais à leur obéir.

#### **6.2.1 Défis**

Vivre…. [suite du texte]

#### **6.2.2 Enjeux**

Il faut bien le dire… [suite du texte)]

<sup>10</sup> M. Gauchet, *La religion…*, p. 105.

## **Liste des références**

Dumont, Fernand, *Raisons communes*, Montréal, Boréal, 1995.

- Gauchet, Marcel, *La religion dans la démocratie. Parcours de la laïcité*, Paris, Gallimard, 1998.
- Misrahi, Raffi, « Immanence et transcendance », *Encyclopaedia Universalis,* tome 11 : *Corpus*, Paris, Seuil, 1995, p. 950-959.
- Morfaux, Louis-Martin, *Vocabulaire de la philosophie et des sciences humaines*, Paris, Armand Colin, 1980, p. 369-373.
- Rahner, Karl et Herbert Vorgrimler, *Petit dictionnaire de théologie catholique*, Paris, Seuil, 1970, p. 480-489.
- Vatimer, Jacques, « Religion et espace public », *Revue de philosophie sociale et politique* 3 (2002), p. 13-24.

Dans cet exemple, les ouvrages de Dumont et Gauchet ont été lus au complet ; aucune indication de pages n'est fournie pour ces ouvrages consultés en entier. Par contre, il faut indiquer les limites de l'article lu dans une encyclopédie ou un dictionnaire, sinon on suggère qu'on a consulté et donc lu une encyclopédie ou un dictionnaire au complet.

## <span id="page-38-0"></span>**Exemple de présentation d'un travail écrit conformément au système de référence par auteur-date (AD)**

Le texte utilisé dans ce document et auquel des modifications ont été apportées afin d'illustrer les divers éléments de mise en forme prévus pour les travaux écrits est extrait de :

Mager, Robert. 2000. « Pour l'amour du monde. Remarques sur l'expérience de la transcendance dans la modernité avancée ». Dans Pierre Gaudette, dir. *Mutations culturelles et transcendance. À l'aube du XXI<sup>e</sup> siècle* : 145-161. Québec : Université Laval.

Voir l'annexe A pour des exemples quant à la présentation des titres et sous-titres.

La transcendance serait ainsi une propriété de la culture et du langage, avant même toute prise en considération de la religion comme telle (Dumont 1995 :  $212$ )<sup>11</sup>. Si tel était le cas, quel serait le propre des « cultures religieuses » dans une culture toute entière concernée par la transcendance ?

L'histoire du concept au XX<sup>e</sup> siècle a ainsi vu se produire un ancrage de la transcendance dans la subjectivité dont elle serait, selon Heidegger, la structure fondamentale (Morfaux 1980 : 371). Chez certains existentialistes, la transcendance devient « *intérieure* à l'homme,

 $11$  La psychomécanique de Gaston Guillaume fait ainsi appel à la distinction transcendance / immanence dans son analyse du langage, hors de toute visée métaphysique. Voir Joly 1990 : 1240-1241.

#### Exemple selon traitement par Auteur-date 39

intérieure au monde, et par conséquent immanente. Elle sera une forme de l'immanence, sa contestation intérieure, son renversement permanent, et comme l'évidence déchirante de l'Autre au sein du Même » (Morfaux 1980 : 372). J. Wahl a proposé d'appeler « transascendance » cette subjectivité transcendantale ; il estimait qu'elle faisait appel à un second mouvement de « transdescendance » (Misrahi 1995 : 951 ; Lavaud 1990 : 2636). L'idée d'une transcendantalité de l'esprit humain sera chère au théologien K. Rahner<sup>12</sup>.

On peut, à l'inverse, estimer qu'il faut abandonner ces catégories théologiques de transcendance et d'immanence, qui risquent de faire obstacle à une conception strictement humaniste de l'être humain, de sa liberté et de sa responsabilité (Misrahi 1995 : 951). On peut enfin, à la suite de Marcel Gauchet, interpréter cet apprivoisement de la transcendance comme une étape de plus dans le processus par lequel la société contemporaine s'affranchit de la religion (Gauchet 1998). Quoi qu'il en soit, les rapports entre culture, transcendance et religion méritent une attention nouvelle (Vatimer 2002).

<sup>&</sup>lt;sup>12</sup> On voit par là que la transcendantalité de l'esprit humain est le fondement essentiel de la personne, de la responsabilité, de l'expérience religieuse (y compris la mystique). Elle fonde aussi la responsabilité de la communication que Dieu nous fait de lui-même dans la grâce et la Révélation (Rahner et Vorgrimler 1970 : 484).

## **Liste des références**

Dumont, Fernand. 1995. *Raisons communes*. Montréal : Boréal.

- Gauchet, Marcel. 1998. *La religion dans la démocratie. Parcours de la laïcité*. Paris : Gallimard.
- Misrahi, Raffi. 1995. « Immanence et transcendance ». *Encyclopaedia Universalis*, tome 11 : *Corpus* : 950-959. Paris : Seuil.
- Morfaux, Louis-Martin. 1980. *Vocabulaire de la philosophie et des sciences humaines* : 369- 373. Paris : Armand Colin.
- Rahner, Karl et Herbert Vorgrimler. 1970. *Petit dictionnaire de théologie catholique* : 480- 489. Paris : Seuil.
- Vatimer, Jacques. 2002. « Religion et espace public ». *Revue de philosophie sociale et politique* 33 : 13-24.

## <span id="page-41-0"></span>**Croire au XX<sup>e</sup> siècle. Une analyse sociale, psychologique et théologique**

# **Travail présenté par Jean Boissinot (89 205 999) au professeur Adélard Bienville**

# **THL-9999 Théologie et histoire (Hiver 2001) Faculté de théologie et de sciences religieuses, Université Laval**

**Québec, 29 février 2022**